# МИНИСТЕРСТВО ОБРАЗОВАНИЯ РОССИЙСКОЙ ФЕДЕРАЦИИ

# МОСКОВСКИЙ ГОСУДАРСТВЕННЫЙ ИНСТИТУТ РАДИОТЕХНИКИ, ЭЛЕКТРОНИКИ И АВТОМАТИКИ (ТЕХНИЧЕСКИЙ УНИВЕРСИТЕТ)

# С.П. КУЛИКОВ, А.Б. САМОХИН, В.В. ЧЕРДЫНЦЕВ

# **ЧИСЛЕННЫЕ МЕТОДЫ, Ч. 1**

УЧЕБНОЕ ПОСОБИЕ

МОСКВА 2005

PDF created with pdfFactory trial version [www.pdffactory.com](http://www.pdffactory.com)

ББК 22.193 К90 УДК 519.6 1602120000 Рецензенты: Шананин Н.А., к.ф.-м.н., доцент РУДН Зильберглейт Л.В., к.ф.-м.н., доцент МИКХиС

К90 Куликов С.П., Самохин А.Б., Чердынцев В.В. Численные методы, ч. 1: Учебное пособие / Московский государственный институт радиотехники, электроники и автоматики (технический университет) – М., 2005. – с.

ISBN 5-7339-0211-6

Рассмотрены численные методы решения прикладных математических задач. Учебное пособие написано для студентов, обучающихся по математическим специальностям факультета кибернетики. Оно может быть полезным также при изучении дисциплин "Математическое моделирование" и "Методы оптимизации".

Табл.3, Ил.60, Библиогр.: 4 назв.

Печатается по решению редакционно-издательского совета Московского государственного института радиотехники, электроники и автоматики (технического университета).

I K8 (03) - 2000  $\pi \frac{2302020500-44}{1 \times 8.002 \times 2000}$  Без объявл. ББК 32.849+32.973-04

ISBN 5-7339-0211-6

© С.П. Куликов, А.Б. Самохин, В.В. Чердынцев. 2005

#### Ввеление

Пятидесятилетняя эволюция ЭВМ от первых ламповых до современных серийных с быстродействием порядка  $10^{12}$  операций в секунду привела к развитию математического моделирования и численного анализа практически во всех отраслях человеческого знания. Развитие технических возможностей, математического и программного обеспечения ЭВМ показали несовершенство некоторых классических методов решения инженерных и научно-технических задач, что обусловило развитие новых методов их численного решения. Проблема выбора оптимального численного метода решения как с точки зрения экономии ресурсов ЭВМ, так и снижения результирующей погрешности требует определенного опыта и вычислительной практики.

Настоящее пособие является введением в численные методы. В конце каждой темы приведены задания для практических занятий, выполнение которых позволяет глубже понять и усвоить вычислительные алгоритмы. При их решении допустимо использование инженерных калькуляторов и применение математических пакетов прикладных программ.

## 1. Абсолютная и относительная погрешности.

Численные методы служат для нахождения приближенного решения математических задач. Любое приближенное решение связано с ошибкой (погрешностью). Виды ошибок:

- 1. Погрешность математической модели, связанная с неполными знаниями о процессе.
- 2. Погрешность упрощения модели.
- 3. Погрешность, связанная с приближенным характером начальных данных.
- 4. Погрешность округления при расчетах.

Первые две погрешности относятся к систематическим, а две последние - к статистическим ошибкам. Для их оценки вводится абсолютная и относительная погрешности.

Абсолютная (предельная) погрешность - определяет интервал, в котором лежит точное значение величины.

Пусть А - точное значение величины (неизвестно), а а-приближенное значение величины (известно). За абсолютную погрешность  $\Delta$  принимается минимальное число $\Delta a$ , удовлетворяющее условию:

$$
\Delta a \ge |A - a| \tag{1.1}
$$

При статистических измерениях погрешность Да задается с определенной достоверностью, т.е. вероятность события  $|A - a| \le \Delta a$ больше определенной величины  $g: P(|A-a| \leq \Delta a) > g \leq 1$ . Перепишем определение:  $a - \Delta a \le A \le a + \Delta a$ , то есть точное значение A лежит в заданном интервале. Для оценки качества измерений вводится относительная погрешность:

$$
d a = \frac{\Delta a}{|A|} \approx \frac{\Delta a}{|a|}.
$$
 (1.2)

Заданные величины Да или da позволяют записать точное значение A в символическом виде:  $A = a(1 \pm d a)$  или  $A = a \pm \Delta a$ .

## 1.1. Число верных знаков приближенного числа

Приближенное число можно представить в виде:

$$
a = a_m \cdot 10^m + a_{m-1} \cdot 10^{m-1} + \dots + a_{m-n+1} \cdot 10^{m-n+1}, \tag{1.1.1}
$$

где т- величина старшего разряда, п- текущий номер знака, отсчитываемый слева направо. Говорят, что  $k$  первых знаков приближенного числа верные, если абсолютная погрешность  $\Delta a$ удовлетворяют условию:  $|A-a| \leq \Delta a \leq 0.5 \cdot 10^{m-k+1}$ , то есть меньше половины соответствующего разряда. Подбирается минимальное число вида  $0.5*10<sup>l</sup>$  большее, чем  $\Delta a$  и сравниваются разряды.

#### 1.2. Погрешность функций

Пусть дана функция  $f(a_1, a_2,..., a_n)$  от *п* приближенных значений а; погрешности которых известны. Требуется определить погрешность функции  $(\Delta f = ?)$ .  $\Delta f = \max |f(a_1 + \Delta_1, a_2 + \Delta_2, ..., a_n + \Delta_n) - f(a_1, ..., a_n)|$ , где  $\Delta_i$ -абсолютная погрешность приближенной величины  $a_i$ . Если  $\Delta_i \ll |a_i|$ , то разность, стоящую в формуле можно оценить в линейном приближении:

$$
f(a_1 + \Delta_1, a_2 + \Delta_2, ..., a_n + \Delta_n) - f(a_1, a_2, ..., a_n) \approx
$$
  

$$
\approx \frac{\partial f}{\partial a_1} \Delta_1 + \frac{\partial f}{\partial a_2} \Delta_2 + ... + \frac{\partial f}{\partial a_n} \Delta_n
$$

Отсюда следует оценка погрешности:

$$
\Delta f = \sum_{i=1}^{n} \left| \frac{\partial f}{\partial a_i} \right| \Delta a_i, \, df = \frac{1}{|f|} \sum_{i=1}^{n} \left| \frac{\partial f}{\partial a_i} \right| \Delta a_i = \sum_{i=1}^{n} \left| \frac{\partial}{\partial a_i} \cdot \ln f \right| \Delta a_i \quad (1.2.1)
$$

# 1.3. Погрешность простейших функций двух переменных

Погрешность суммы:

$$
f = a_1 + a_2, \frac{\partial f}{\partial a_1} = \frac{\partial f}{\partial a_2} = 1, \ \Delta f = \Delta a_1 + \Delta a_2, df = \frac{\Delta a_1 + \Delta a_2}{|a_1 + a_2|}.
$$

Погрешность разности:

$$
f = a_1 - a_2, \frac{\partial f}{\partial a_2} = -1, \Delta f = \Delta a_1 + \Delta a_2, d_f = \frac{\Delta a_1 + \Delta a_2}{|a_1 - a_2|}
$$

При  $a_1 \approx a_2$  качество измерений разности ухудшается. Замечание: Абсолютная погрешность суммы и разности и приближенных величин равна сумме их абсолютных погрешностей.

Погрешность произведения:

$$
f = a_1 \cdot a_2; \quad \frac{\partial f}{\partial a_1} = a_2; \quad \frac{\partial f}{\partial a_2} = a_1; \quad \Delta_f = |a_2| \cdot \Delta a_1 + |a_1| \cdot \Delta a_2;
$$

$$
d_f = \frac{\Delta f}{|a_1 \cdot a_2|} = \frac{\Delta a_1}{|a_1|} + \frac{\Delta a_2}{|a_2|} = da_1 + d a_2.
$$

То есть предпочтительней сначала найти относительную погрешность, а затем искать абсолютную:  $\Delta f = |a_1 \cdot a_2| \cdot d_f$ Замечания:

- Относительная погрешность степени есть произведение модуля показателя на относительную погрешность основания степени:  $f = a^u$ ,  $d_f = |u| \cdot d_a$ .
- Относительная погрешность произведения *п* сомножителей приближенных величин равна сумме относительных погрешностей сомножителей:

$$
f = a_1 \cdot a_2 \cdot ... a_n, \ d_f = \sum_{i=1}^n a_i
$$

Погрешность частного:

$$
f = \frac{a_1}{a_2}; \frac{df}{da_1} = \frac{1}{a_2}; \frac{df}{da_2} = -\frac{a_1}{a_2};
$$
  
\n
$$
\Delta f = \frac{\Delta a_1}{|f|} = \frac{\Delta a_1}{|a_1|} + \left| \frac{a_1}{a_2^2} \right| \cdot \Delta a_2; \frac{df}{ds} = \frac{\Delta f}{|f|} = \frac{\Delta a_1}{|a_1|} + \frac{\Delta a_2}{|a_2|} = d_1 + d_2.
$$

Все замечания сделанные для произведения справедливы и в этом случае.

#### 1.4. Примеры и задания

Пример: дано приближенное число 3457,0 погрешность - 0,6. Найти число верных знаков. Цифра 3 входит в число с весом 10<sup>3</sup>, (1.3) то есть  $m=3$ .  $0.6 < 0.5 \cdot 10^k$ , минимальное  $k=1$ ,  $(3-n+1=1)$ ,

то есть верны три знака 345 7,0. верны

Пример: Дан куб, сторона которого  $a = 100 \text{ cm}$ , измерена с точностью  $\Delta a = 1$  см. Определить погрешности измерения поверхности и объема куба:  $C = C_2^2 + U = 3$ 

$$
S = 6a \quad ; v = a
$$
  

$$
\Delta V = \frac{da^3}{da} \Delta a = 3a^2 \Delta a = 30000 \tilde{n} \tilde{i}^3 \quad dV = \frac{3a^2 \Delta a}{a^3} = 3\frac{\Delta a}{a} = 3d \ a = 0.03
$$

$$
S = \frac{d6a^{2}}{da} \Delta a = 12a\Delta a = 1200 \tilde{n} \tilde{i}^{2} \quad dS = \frac{12a\Delta a}{ba^{2}} = 2\frac{\Delta a}{a} = 2dS = 0.02
$$

Пример. Расчет погрешности функции трех переменных (1.2.1):

$$
f = \frac{(a_1 + a_3^a)}{(a_1 + a_2^b) \cdot a_3}; \Delta f = ?; d_f = ?.
$$
  

$$
\frac{\partial f}{\partial a_1} = \frac{a_2^b - a_3^a}{a_3(a_1 + a_2^b)^2}, \frac{\partial f}{\partial a_2} = \frac{a_2 + a_3^a}{a_3(a_1 + a_2^b)^2} ba_2^{b-1},
$$

$$
\frac{\partial f}{\partial a_3} = \frac{(a - 1)a_3^a - a_1}{a_3^2(a_1 + a_2^b)}.
$$

$$
\Delta f = \left| \frac{a_2^b - a_3^a}{a_3(a_1 + a_2^b)^2} \right| \Delta_1 + \left| \frac{a_2 + a_3^a}{a_3(a_1 + a_2^b)^2} ba_2^{b-1} \right| \Delta_2 + \left| \frac{(a - 1)a_3^a - a_1}{a_3^2(a_1 + a_2^b)} \right| \Delta_3
$$

Пример. Катеты прямоугольного треугольника  $a = 30$ см. и  $b = 40$ см. измерены с погрешностью  $\Delta = 1$ см. Определить погрешность измерения гипотенузы с.

$$
c = \sqrt{a^2 + b^2} = 50 \text{ cm}, \frac{\partial c}{\partial a} = \frac{a}{c} = \frac{3}{5}, \frac{\partial c}{\partial b} = \frac{b}{c} = \frac{4}{5},
$$
  

$$
\Delta_c = \frac{a}{c} \Delta + \frac{b}{c} \Delta = \frac{7}{5} = 1,4 \text{ cm}.
$$

В каждом варианте задания три задачи, ниже приведены последовательно первая, вторая и третья задачи вариантов.

А. Найти абсолютную и относительную ошибки выражения, где  $a_1$ ,  $a_2$  и  $a_3$  - приближенные величины данные с погрешностями  $\Delta_1, \Delta_2, \Delta_3$  - соответственно:

$$
\frac{a_1 \times a_2^{\mathbf{a}}}{1} \cdot \frac{a_1 \times a_2^{\mathbf{a}}}{a_1 \cdot a_2 \cdot a_3}, \quad \mathbf{a} = \frac{1}{3}, \quad \mathbf{b} = 3, \quad \frac{(a_1^{\mathbf{a}} + a_2) \cdot a_3}{a_1 \cdot a_2^{\mathbf{b}}}, \quad \mathbf{a} = \frac{1}{5}, \quad \mathbf{b} = 4
$$

3) 
$$
(a_1^a + a_2) \cdot a_3 + a_1 \cdot a_2^b
$$
,  $a = \frac{1}{2}, b = 3$   
\n4)  $(a_1 + a_2^b)/a_3 + a_1/a_2^b$ ,  $a = \frac{1}{5}, b = \frac{3}{2}$   
\n5)  $\frac{a_1^a + a_2 \cdot a_3}{a_1 + a_2^b}$ ,  $a = \frac{1}{2}, b = 3$   
\n6)  $\frac{a_1 \times a_2^a}{(a_1^b + a_2) \cdot a_3}$ ,  $a = 3, b = \frac{2}{7}$   
\n7)  $\frac{(a_1^a + a_2) \cdot a_3}{a_1 \cdot a_2^b}$ ,  $a = \frac{2}{5}, b = 3$   
\n8)  $(a_1^a + a_3) \cdot a_2 + a_1 + a_2^b$   
\n9)  $\frac{a_1 + a_2^a}{(a_1^b + a_2) \cdot a_3}$ ,  $a = 2, b = \frac{2}{3}$   
\n10)  $\frac{(a_1 + a_2^a) \cdot a_3}{a_1 \cdot a_2^b}$ ,  $a = 3, b = \frac{4}{3}$   
\n11)  $(a_1^a + a_2)/a_3 + a_1 + a_2^b$   
\n $a = \frac{1}{2}, b = 3$   
\n12)  $(a_1^a + a_2)/a_3 + a_1/a_2^b$ ,  $a = 4, b = \frac{1}{3}$   
\n13)  $\frac{a_1^a + a_2/a_3}{a_1 + a_2^b}$ ,  $a = \frac{1}{2}, b = 3$   
\n14)  $\frac{a_1 \times a_2^a}{(a_1^b + a_2) \cdot a_3}$ ,  $a = \frac{2}{7}, b = 5$   
\n15)  $\frac{(a_1^a + a_3) \cdot a_2}{a_1 \cdot a_2^b}$ ,  $a = \frac{2}{5}, b = 3$   
\n16)  $(a_1^a + a_2)/a_3 + a_1 + a_3^b$   
\n17)  $a_1 \cdot a_2^b$   
\

Б. Дано приближенное число и его погрешность. Найти количество верных знаков:

- 1) 23,587; 0,08 . 2) 13,58; 0,07. 3) 103,58; 0,03. 4) 1655; 6.
- 5) 323,07; 0,06. 6) 43,837; 0,008. 7) 16,402; 0,009. 8) 13,540; 0,006.
- 9) 31,541; 0,003. 10) 13,42; 0,03. 11) 137,5; 0,08. 12) 134; 20.
- 13) 3457,0; 0,6. 14) 4657; 8. 15) 16,47; 0,07. 16) 130,6; 0,06.

В. Дана геометрическая фигура. Определить в трехмерном случае объем и полную поверхность, а в плоском случае площадь и периметр. Погрешность определения размеров линейных элементов равна 1см:

- 1) Равнобедренная трапеция со сторонами основания, равными 20 и 30см. и высотой равной 12см.
- 2) Правильная четырехугольная пирамида со стороной основания равной 10см. и высотой равной 12см.
- 3) Конус с высотой равной 30см. и радиусом равным 40см.
- 4) Прямоугольный параллелепипед с высотой 30см стороной основания 60см и диагональю основания 100см.
- 5) Цилиндр с главной диагональю равной 100см. и радиусом равным 40см.
- 6) Равнобедренная трапеция со сторонами основания, равными 20 и 80см. и высотой равной 40см.
- 7) Правильная четырехугольная пирамида со стороной основания равной 60см. и высотой равной 40см.
- 8) Прямоугольный параллелепипед с высотой 25см, стороной основания 60 и диагональю основания 100см.
- 9) Равнобедренная трапеция со сторонами основания, равными 34 и 58см. и высотой равной 5см.
- 10) Правильная четырехугольная пирамида со стороной основания равной 120см. и высотой равной 80см.
- 11) Конус с высотой равной 12см. и радиусом основания, равным 5см.
- 12) Прямоугольный параллелепипед с высотой 20см стороной основания 50 и диагональю основания 130см.
- 13) Цилиндр с образующей равной 60см. и главной диагональю равной 100см.
- 14) Равнобедренная трапеция со сторонами основания, равными 20 и 32см. и высотой равной 8см.
- 15) Правильная четырехугольная пирамида со стороной основания равной 24см. и высотой равной 5см.
- 16) Прямоугольный параллелепипед со стороной основания 12см, его диагональю 13см и высотой 40см.

## 2. Приближение функций

Во многих случаях функция задается таблично, то есть, известны её значения только в узловых точках (узлах):

Таблица 2.1

| $\overline{N}$ | $\theta$ |         |           | $\boldsymbol{n}$ |
|----------------|----------|---------|-----------|------------------|
| X              | $X_0$    | $X_1$   | $\ddotsc$ | $X_n$            |
| $\overline{Y}$ | $Y_0$    | $Y_{1}$ | $\cdots$  | $\cdot n$        |

Необходимо построить функцию, приблизительно описывающую зависимость между узлами. Приближающая функция обычно берется в виде суммы элементарных функций. На практике используются степенные, показательные, тригонометрические функции. В дальнейшем будем рассматривать полиномиальное приближение, т.е. приближающая функция имеет вид:

$$
P_n(x) = a_0 + a_1 x + a_2 x^2 + \dots + a_n x^n.
$$
 (2.1)

Существуют два основных критерия (условия) построения приближающих функций. Критерий интерполяции требует, чтобы приближающая функция проходила через узлы. Критерий аппроксимации требует минимизации некоторого функционала.

## 2.1. Интерполяционные полиномы

Полином степени и однозначно определяется своими значениями в  $n+1$  точке с попарно разными абсциссами:  $x_i \neq x_j$ , если  $i \neq j$ . Действительно, выпишем согласно критерию интерполяции систему уравнений  $P_n(x_i) = y_i$  или в развернутом виде:

$$
\begin{cases}\na_0 + a_1 \cdot x_0 + \dots + a_n \cdot x_0^n = y_0 \\
a_0 + a_1 \cdot x_1 + \dots + a_n \cdot x_1^n = y_1 \\
\dots \\
a_0 + a_1 \cdot x_n + \dots + a_n \cdot x_n^n = y_n\n\end{cases}
$$

Система  $(n+1)$ -ого уравнения относительно  $a_i$ ,  $0 \le i \le n$  имеет единственное решение, если  $x_i \neq x_j$  так как в этом случае определитель не равен 0. Существуют методы, позволяющие избежать непосредственного решения системы уравнений для нахождения  $a_i$ .

#### 2.2. Интерполяционный полином Лагранжа

Pacemorphism a Haq an 
$$
n=1
$$
 (2.1):  
\n
$$
P_n(x) = a_0 + a_1 x; \begin{cases} a_0 + a_1 x_0 = y_0, \\ a_0 + a_1 x_1 = y_1 \end{cases};
$$
\n
$$
a_1 = \frac{y_0 - y_1}{x_0 - x_1}; \quad a_0 = \frac{y_1 x_0 - y_0 x_1}{x_0 - x_1}
$$

Подставляя коэффициенты в  $P_1(x)$ , получим:

 $P_1(x) = y_0 \frac{x - x_1}{x_0 - x_1} + y_1 \frac{x - x_0}{x_1 - x_0}$ ; то есть полином представлен в ви-

де суммы двух линейных функций, независящих от ординат, умноженных на ординаты и обладающих свойством:

$$
P_1(x_0) = y_0 1 + y_1 0, \quad P_1(x_1) = y_0 0 + y_1 1.
$$

В этом состоит идея построения интерполяционного полинома Лагранжа. Для произвольного значения и запишем интерполяционный полином в виде:

$$
P_n(x) = y_0 \cdot L_0(x) + y_1 L_1(x) + \dots + y_n L_n(x),
$$

где  $L_i$  полиномы степени не выше *n*, не зависящие от ординат, и следующими свойством:  $L_i(x_i) = 1$ ,  $L_i(x_i) = 0$ . обладающие Из равенства,  $L_i(x_i) = 0$  следует, что  $L_i$  имеет *n* корней (рассматриваются однократные корни).

$$
L_i(x) = \frac{(x - x_0)(x - x_0)...(x - x_{i-1})(x - x_{i+1})...(x - x_n)}{N_i},
$$

где  $N_i$  - коэффициент, который находится из условия  $L_i(x_i) = 1$ . В результате интерполяционный полином Лагранжа имеет вид:

$$
P_n(x) = \sum_{i=0}^{n} y_i \frac{(x - x_0)(x - x_1)...(x - x_{i-1})(x - x_{i+1})...(x - x_n)}{(x_i - x_0)(x_i - x_1)...(x_i - x_{i-1})(x_i - x_{i+1})...(x_i - x_n)}
$$
(2.2.1)

Достоинства интерполяционного полинома Лагранжа является простота конструкции. При заданном наборе абсцисс узловых точек и выбранной расчетной точке  $x^*$ упрощается вычисления для различных ординат  $y_i$ . Недостаток – добавление  $(n+1)$ -ого узла  $(x_{n+1}, y_{n+1})$ требует перерасчета всех слагаемых.

Погрешность вычисления: пусть  $f(x)$  – функция  $n+1$  – раз дифференцируемая и  $P_n(x)$  – приближающий её интерполяционный полином.

$$
|f(x) - P_n(x)| \le \frac{M_{n+1}}{(n+1)!} |(x - x_0)(x - x_1)L(x - x_n)|,
$$
  
 
$$
\text{where } M_{n+1} = \max |f^{(n+1)}(x)|, x \in [a, b].
$$

Интерполяционный полином Лагранжа при линейных преобразованиях  $x = at + b$  (t- новая переменная) – сохраняет свой вид.

# 2.3. Интерполяционный полином Ньютона

Пусть *n*=0, тогда  $P_0(x) = y_0$ , если *n*=1, то выражение для полинома можно записать в виде:  $P_1(x) = y_0 + \frac{y_1 - y_0}{x_1 - x_0}(x - x_0)$ , т.

е. поведение приближающей функции с добавлением узлов, уточняется вблизи точки  $x_0$ . Конструкция интерполяционного полинома Ньютона такова:

$$
P_n(x) = a_0 + a_1(x - x_0) + a_2(x - x_0)(x - x_1) + a_3(x - x_0)(x - x_1)(x - x_2) +
$$
  

$$
\mathbf{K} + a_n(x - x_0)(x - x_1)\mathbf{K}(x - x_{n-1})
$$

Рассматривается равномерная сетка, т.е.  $x_i = x_0 + ih$ .

Для дальнейшего анализа вводится понятие конечной разности. Конечной разностью первого порядка называется величина  $\Delta y(x) = y(x+h) - y(x), \quad x \in [x_0, x_n].$ 

Конечная разность второго порядка определяется по первой

$$
\Delta^{2} y(x) = \Delta y(x+h) - \Delta y(x) = y(x+2h) - 2y(x+h) + y(x)
$$

и т.д. конечная разность  $i$  – ого порядка определяется через рекуррентное соотношение:

$$
\Delta^{(i+1)} y(x) = \Delta^{(i)} y(x+h) - \Delta^{(i)} y(x)
$$

и зависят от значений у в  $(i + 1)$  – ой точке.

Выражение вида:  $x^{[n]} = x(x-h)(x-2h)K(x-(n-1)h)$  называется обобщенным произведением. Его первая конечная разность равна:

$$
\Delta x^{[n]} = (x+h)^{[n]} - x^{[n]} = (x+h)x(x-h)...
$$
  
...(x-(n-2)h) - x(x-h)(x-2h)...(x-(n-1)h) = nhx<sup>[n-1]</sup> (2.3.1)

Отсюда следует выражение для конечных разностей высших порядков.

Подставляя  $x_0$  в  $P_n(x)$ , получим:  $a_0 = P_n(x_0) = y_0$ . Далее, определим конечную разность в точке  $x_0$ . Из свойства (2.3.1) получим:

$$
\Delta P_n(x)|_{x = x_0} = {a_1 h + 2a_2 h(x - x_0) + ... \n... + na_h(x - x_0)(x - x_1)K(x - x_{n-2})}\n|_{x = x_0} = a_1 h = \Delta y_0
$$

Отсюда следует, что  $a_1 = \frac{\Delta y_0}{l}$ . Точно также из (2.3.1) следует выражение для конечной разности второго порядка в точке  $x_0$ :  $\Delta^2 P_n(x)|_{x=x_0} = \left\{2a_2h^2 + 3 \cdot 2a_3h^2(x-x_0) + \right.$  $\mathbf{K} + n(n-1)a_n h^2(x - x_0)(x - x_1)\mathbf{K}(x - x_{n-3})\big|_{x = x_0} = 2a_2 h^2 = \Delta^2 y_0$ Общая формула имеет вид:  $a_i = \frac{\Delta^{(i)} y_0}{\Delta x_i i}$ .

В результате получаем первый интерполяционный полином Ньютона:

$$
P_n(x) = y_0 + \frac{\Delta y_0}{h^i} (x - x_0) + \frac{\Delta^{(2)} y_0}{2! h^2} (x - x_0)(x - x_1) + ...
$$
  
 
$$
... + \frac{\Delta^{(n)} y_0}{n! h^n} (x - x_0)(x - x_1) \mathbf{K} (x - x_{n-1})
$$
 (2.3.2)

Построенный таким образом интерполяционный полином проходит через узловые точки.

Второй интерполяционный полином Ньютона позволяет начать интерполяцию с точки  $x_n$ , т.е. улучшить точность приближения на правой границе интервала интерполяции

$$
P_n(x) = a_0 + a_1(x - x_n) + a_2(x - x_{n-1})(x - x_n) +
$$

 $+a_3(x-x_{n-2})(x-x_{n-1})(x-x_n)+K+a_n(x-x_1)(x-x_{n-1})K(x-x_n)$ Из структуры полинома следует, что  $a_0 = y_n$ .  $\Delta P_n(x_{n-1})|_{x=x_n} = \Delta y_{n-1} = \{ha_1 + 2ha_2(x - x_n) + L\}|_{x=x_n}$ ;  $a_1 = \frac{\Delta y_{n-1}}{h \cdot 1!}$ ;  $a_2 = \frac{\Delta^2 y_{n-2}}{h \cdot 2!}$ ; и так далее. Окончательно получим:

$$
P_n(x) = y_n + \frac{\Delta y_{n-1}}{h}(x - x_n) + \frac{\Delta^2 y_{n-2}}{h^2 2!}(x - x_n)(x - x_{n-1}) + ...
$$
  
 
$$
\dots + \frac{\Delta^n y_0}{h^n n!}(x - x_n) \mathbf{L}(x - x_1)
$$
 (2.3.3)

При расчётах и алгоритмизации вычисления интерполяционного полинома применяется таблица конечных разностей:

Таблина 2.2

| N <sub>2</sub> | $x \mid y$          | $\Delta y \mid \Delta^2 y$     |                                                                            | $\Delta^3$ y |  |
|----------------|---------------------|--------------------------------|----------------------------------------------------------------------------|--------------|--|
| $\overline{0}$ |                     |                                | $\overline{x_0}$ y <sub>0</sub> $\Delta y_0$ $\Delta^2 y_0$ $\Delta^3 y_0$ |              |  |
| $\mathbf{1}$   | $x_1 \mid y_1 \mid$ | $\Delta y_1 \mid \Delta^2 y_1$ |                                                                            |              |  |
| 2              |                     | $x_2$ $y_2$ $\Delta y_2$       |                                                                            |              |  |
| 3 <sup>7</sup> | $x_3$ $y_3$         | $\ddots$                       |                                                                            |              |  |
|                |                     |                                |                                                                            |              |  |

Для построения 1-ого интерполяционного полинома Ньютона необходима 1-ая строка табл. 2.2. Для построения 2-ого интерполяционного полинома Ньютона необходима побочная диагональ таблицы. Обычно при машинных расчётах массив ординат узловых точек последовательно преобразуется в массив коэффициентов  $a_i$ , так что они запоминаются в соответствующих элементах массива.

## 2.3. Примеры и задания для практических занятий

Пример: Дана таблица узлов. Построить интерполяционный полином Лагранжа и провести проверку табл. 2.3.

Таблица 2.3

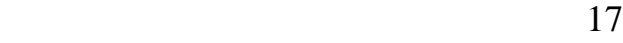

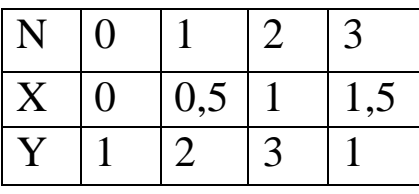

В выражение (2.2.1) для *n*=3:

,

$$
P_3(x) = y_0 \frac{(x - x_1)(x - x_2)(x - x_3)}{(x_0 - x_1)(x_0 - x_2)(x_0 - x_3)} + y_1 \frac{(x - x_0)(x - x_2)(x - x_3)}{(x_1 - x_0)(x_1 - x_2)(x_1 - x_3)} + y_2 \frac{(x - x_0)(x - x_1)(x - x_3)}{(x_2 - x_0)(x_2 - x_1)(x_2 - x_3)} + y_3 \frac{(x - x_0)(x - x_1)(x - x_2)}{(x_3 - x_0)(x_3 - x_1)(x_3 - x_2)}
$$

$$
H\text{eobxoguino noqcrabir (a) anthth term of a transverse point, with } P_3(x) = 1 \frac{(x-0.5)(x-1)(x-1.5)}{(0-0.5)(0-1)(0-1.5)} + 2 \frac{(x-0)(x-1)(x-1.5)}{(0.5-0)(0.5-1)(0.5-1.5)} + 3 \frac{(x-0)(x-0.5)(x-1.5)}{(1-0)(1-0.5)(1-1.5)} + 1 \frac{(x-0)(x-0.5)(x-1)}{(1.5-0)(1.5-0.5)(1.5-1)}
$$
  
После преобразований получим:  $P_3(x) = -4x^3 + 6x^2 + 1$ 

*Проверка*:  $P_3(x_3) = P_3(1,5) = -4 \cdot 27 / 8 + 6 \cdot 9 / 4 + 1 = 1 \equiv y_3.$  $P_3(x_2) = P_3(1) = -4 + 6 + 1 = 3 \equiv y_2,$  $P_3(x_0) = P_3(0) = 1 \equiv y_0, \quad P_3(x_1) = P_3(0, 5) = -4/8 + 6/4 + 1 = 2 \equiv y_1$ 

Пример. Построить интерполяционные полиномы Ньютона по предыдущей таблице узловых точек.

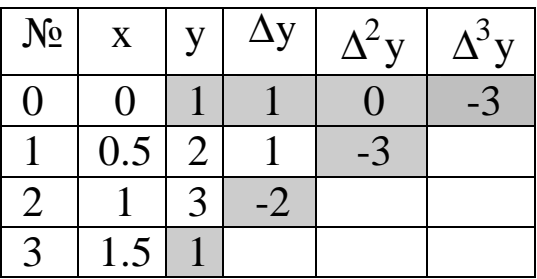

Первый интерполяционный полином Ньютона.

.

$$
P_3(x) = y_0 + \frac{\Delta y}{h}(x - x_0) +
$$
  
\n
$$
\frac{\Delta^2 y_0}{2h^2}(x - x_0)(x - x_1) +
$$
  
\n
$$
+ \frac{\Delta^3 y_0}{6h^3}(x - x_0)(x - x_1)(x - x_2)
$$
  
\n
$$
P_3(x) = 1 + 2x + 0 + \frac{-3}{6(0.5)^3}x(x - 0.5)(x - 1) + 1 + 2x -
$$
  
\n
$$
-4(x^3 - 1.5x^2 + 0.5) = -4x^3 + 6x^2 + 1
$$

Второй интерполяционный полином Ньютона:

$$
P_3(x) = y_3 + \frac{\Delta y_2}{h}(x - x_3) + \frac{\Delta^2 y_1}{2h^2}(x - x_3)(x - x_2) +
$$
  
+ 
$$
\frac{\Delta^3 y_0}{6h^3}(x - x_3)(x - x_2)(x - x_1)
$$
  

$$
P_3(x) = 1 - 2\frac{x - 1.5}{0.5} + \frac{-3}{2(0.5)^2}(x - 1.5)(x - 1) +
$$
  
+ 
$$
\frac{-3}{6(0.5)^3}(x - 1.5)(x - 1)(x - 0.5) = -4x^3 + 6x^2 + 1
$$

Варианты задаются по номерам столбцов табл.2.4 и 2.5 в виде дробей:  $\frac{N_x}{N_y}$ , например,  $\frac{2}{9}$  означает, что для узловых точек по *х* и у выбираются второй и девятый варианты соответственно. Каждый студент должен получить три таких дроби для расчета интерполяционного полинома Лагранжа, первого и второго интерполяционного полинома Ньютона. Результат необходимо представить в виде:  $P_3(x) = a_0 + a_1x + a_2x^2 + a_3x^3$ , где коэффициенты правильные или не правильные дроби, не де-

сятичные. Проверка производится подстановкой узловых точек.

19

Таблина 2.4

|             | Варианты $N_x$ |               |        |  |  |  |  |  |  |  |
|-------------|----------------|---------------|--------|--|--|--|--|--|--|--|
| $\mathbf n$ |                | $\mathcal{L}$ | 3      |  |  |  |  |  |  |  |
|             |                | $-0,5$        |        |  |  |  |  |  |  |  |
|             | 0,5            |               | $-0,5$ |  |  |  |  |  |  |  |
| 2           |                | 0,5           |        |  |  |  |  |  |  |  |
|             | $\frac{5}{2}$  |               | ).5    |  |  |  |  |  |  |  |

Таблина 2.5

|                  | Варианты $N_{y}$ |   |                          |                          |   |   |                  |                               |           |        |                          |                          |                          |                          |            |
|------------------|------------------|---|--------------------------|--------------------------|---|---|------------------|-------------------------------|-----------|--------|--------------------------|--------------------------|--------------------------|--------------------------|------------|
|                  |                  |   |                          |                          |   |   |                  |                               |           |        |                          |                          |                          |                          |            |
| $\boldsymbol{n}$ |                  |   | ◠                        |                          |   |   |                  | 8                             |           |        |                          |                          |                          |                          |            |
|                  |                  |   |                          |                          | ◠ |   | -                | ◠                             |           |        | -                        |                          | ◠                        | ◠                        |            |
|                  |                  | - | ◠                        |                          |   |   | ⌒                | ി<br>$\overline{\phantom{0}}$ | $\bigcap$ | $\sim$ | $\overline{\phantom{0}}$ | $\overline{\phantom{0}}$ |                          |                          | $\sqrt{ }$ |
| $\sqrt{ }$       |                  |   | $\overline{\phantom{0}}$ | $\overline{\phantom{a}}$ | - | - | $\sim$<br>$\sim$ | $\sim$                        | -         | ⌒      | ⌒                        |                          | $\overline{\phantom{0}}$ |                          |            |
| ◠                |                  |   |                          | ◠                        | ി | ◠ |                  |                               | -         |        | $\bigcap$                |                          | $\sqrt{ }$               | $\overline{\phantom{0}}$ |            |

## 3. Численные методы решений трансцендентных и алгебраических уравнений

Общий вид уравнения  $f(x) = 0$ . Решить уравнение, т.е. найти его корень, означает определить  $x^*$  такое, что  $f(x^*) \equiv 0$ .

Во многих случаях точное значение  $x^*$  найти невозможно, поэтому используются приближенные методы, когда значение корня определяется с заданной точностью е. Геометрически корень - это пересечение графиком функции  $f(x)$  оси  $x$ .

Задача делится на 2 этапа:

1. Локализация корня – т.е. нахождение интервала, на котором изолирован единственный нужный нам корень. Выбор интервала производится путем анализа знака  $f(x)$  в ряде пробных точек. Этот процесс в общем виде не алгоритмизирует-CЯ.

- 2. Уточнение положения корня на интервале локализации. Свойства функции на интервале локализации [а, b]:
	- 2.1.  $f(x)$  непрерывна на [а, b]
	- 2.2.  $f(x)$  монотонна на [a, b], т.е.  $f'(x) > 0$  или  $f'(x) < 0$ , что обуславливает единственность корня
	- $f(x)$  меняет знак на [a, b],  $f(a)f(b) < 0$ , т.е. корень су- $2.3.$ ществует.
	- 2.4.  $f(x)$  не имеет точек перегиба, т.е.  $f''(x) > 0$ ИЛИ  $f''(x) < 0$ .

Последние условия не являются в общем случае обязательными, но для сходимости некоторых методов они необходимы. Так, если функция имеет корень в точке своего локального минимума, условие 2.3. не выполняется, однако оно необходимо для сходимости методов дихотомии, хорд и секущих. Для сходимости метода секущих также необходимо выполнение условия 2.4.

Нахождение приближенного значения корня - это итерационный процесс, когда по предыдущему (предыдущим) значениям корня находится следующее приближенное значение. Итерационный процесс прекращается, когда достигается заданная точность:

$$
f(x_n - e) \cdot f(x_n + e) < 0 \tag{3.1}
$$

Для этого необходимо, чтобы процесс итераций сходился. Рассмотрим несколько итерационных процедур.

# 3.1. Метод простой итерации для решения нелинейных и трансцендентных уравнений

Уравнение 
$$
f(x)=0
$$
 преобразуется к виду  

$$
x = j(x) \tag{3.1.1}
$$

и, если выполняется условие

$$
|j'(x)| < 1,
$$
 (3.1.2)

то итерационный процесс:

$$
x_{k+1} = \mathbf{j} \ (x_k) \tag{3.1.3}
$$

сходится к точному значению. Действительно,  $x_{k+1} - x_k = j(x_k) - j(x_{k-1})$ , из теоремы о среднем следует оценка:  $|x_{k+1} - x_k| \le M_1 |x_k - x_{k-1}|$ , т.е., расстояние между точками последовательности уменьшается, если  $M_1$ <1 -  $(M_1 = \max |j'| = q$ знаменатель сходимости). По теореме о неподвижной точке в этом случае существует предел - решение уравнения. Начальная точка х<sub>0</sub> - любая точка интервала локализации корня. Знаменатель сходимости зависит от вида  $j(x)$ . Уравнение  $f(x)=0$  может быть преобразовано к итерационному виду (3.1.1) множеством различных способов - модификаций одношагового стационарного метода простой итерации (см. также 3.3), выбором которых можно добиться минимума знаменателя сходимости.

Например, исходное уравнение эквивалентно следующему:  $x = x - If(x)$ . Достаточное условие сходимости (3.1.2) выполняется, если  $|I| < \frac{2}{M_1}$ , где  $M_1 = \max |f'(x)|, x \in [a, b]$ 

## 3.2. Метод хорд и секущих

На интервале [ $a,b$ ] заменим  $f(x)$  линейным интерполяционным полиномом, проходящем через точки  $(a, f(a)$ и  $(b, f(b))$ :

$$
P_1(x) = f(a) + \frac{f(b) - f(a)}{b - a}(x - a) .
$$

В качестве первого приближенного значения корня выберем корень полинома  $P_1(x) = 0$ , тогда:

$$
x_1 = a - \frac{f(a)(b-a)}{f(b) - f(a)}.
$$
 (3.2.1)

Далее, если поведение  $f''(x)$  неизвестно, то выбирают интервал, на котором  $f(x)$  меняет знак  $[a; x]$  или  $[x_1, a]$ , и на нем строят новую хорду (т.е. в формулу подставляем новые границы интервала), и т.д. до достижения заданной точности (3.1).

Если  $f(x)$  не имеет точки перегиба на [a;b], то один из концов множества хорд неподвижен. Условие неподвижной точки:

$$
c = \begin{cases} a, e \text{curl}(a) f''(a) \rangle 0 \\ b, e \text{curl}(b) f''(b) \rangle 0 \end{cases} \tag{3.2.2}
$$

Анализ  $f''(x)$  позволяет определить неподвижную точку с и для нахождения  $x_{n+1}$  использовать итерационную формулу:

$$
x_{n+1} = j(x_n) = x_n - \frac{f(x_n)}{f(c) - f(x_n)} \cdot (c - x_n),
$$
 (3.2.3)

причем  $x_0 = \overline{c}$ .

При отсутствии точки перегиба в области локализации корня более эффективным является двухшаговый метод секущих, в котором последующее приближенное значение корня находится по двум предыдущим. Через первые две точки проводится секущая, пересечение которой с осью абсцисс дает следующее приближенное значение. В результате приходим к итерационной формуле:

$$
x_{n+1} = x_n - \frac{f(x_n)}{f(x_n) - f(x_{n-1})} \cdot (x_n - x_{n-1})
$$
\n(3.2.4)

Аналогичная формула получается, если в правой части формулы метода Ньютона вместо производной от функции подставить её конечноразностную аппроксимацию первого порядка в точке  $x_n$ .

#### 3.3. Метод касательных

(Метод Ньютона)

В этом методе в качестве  $x_0$  выбирается одна из границ интервала [*a*,*b*] и из этой точки строится касательная. В качестве приближенного значения корня  $x_1$  принимается точка пересечения касательной с осью абснисс.

Из точки  $(x_1, f(x_1))$  проводится новая касательная и т. д., до достижения заданной точности (3.1).

Уравнение касательной в точке  $x_n$  имеет вид:

$$
y_k(x) = f(x_n) + f'(x_n) \cdot (x - x_n), y_k(x_{n+1}) = 0,
$$

отсюда следует итерационный процесс:

$$
x_{n+1} = j(x_n) = x_n - \frac{f(x_n)}{f'(x_n)}.
$$
 (3.3.1)

Выражение для начальной точки  $x_0$  совпадает с (3.2.2).

Метод Ньютона можно считать модификацией метода простой итерации (3.1.1) при  $j(x)=x-f(x)/f'(x)$ . Условия сходимости метода следуют из (3.1.2), а именно, для всех х из области локализации корня должно выполняться

$$
q = \left| \frac{f(x) f^{''}(x)}{(f^{'}(x))^{2}} \right| < 1
$$
 (3.3.2)

Из 3.3.2 следует, что чем меньше область локализации корня, тем меньше знаменатель д сходимости метода Ньютона и в пределе  $q \rightarrow 0$  при  $x \rightarrow x^*$ . Таким образом, при достаточно малой области локализации корня сходимость метода Ньютона безусловная.

# 3.4. Скорость сходимости итерационных методов

Введем обозначения:  $\Delta x_n^* = x_n - x^*$ ,  $\Delta x_n = x_n - x_{n-1}$ . Для оценки скорости сходимости необходимо определить зависимость между  $\Delta x_{n+1}^*$  и  $\Delta x_n^*$ .

Если в процессе итераций, начиная с некоторого *п*, выполняется

$$
\frac{\Delta x_{n+1}^*}{\left(\Delta x_n^*\right)^r} \le q \text{, } \text{r,q} = const,
$$
\n(3.4.1)

то скорость сходимости итерационного процесса определяется показателем  $r$ . При  $r=1$  скорость сходимости линейная, при  $r = 2 -$  квадратичная, при  $1 < r < 2 -$  сверхлинейная. Если (3.4.1) устанавливается при  $n \rightarrow \infty$ , то скорость сходимости называется асимптотической.

В случае метода простых итераций:

 $|x_{n+1}-x^*|=|j(x_n)-j(x^*)| \leq M_1 |x_n-x^*|$  или  $\Delta x_{n+1}^* \leq q \Delta x_n^*$ , то есть скорость сходимости со знаменателем  $q = M_1$ , по меньшей мере, линейная, однако, она может быть выше в конкретной реализации. Заметим, что контролируемые в процессе вычислений величины  $\Delta x_{n+1}$  и  $\Delta x_n$ , в общем случае простой итерации, также связаны между собой в первом приближении аналогичным неравенством

$$
|\Delta x_{n+1} = |j(x_n) - j(x_{n-1})| \le q \Delta x_n
$$
 (3.4.2)

Несмотря на схожесть выражений для метода хорд и секущих, скорость их сходимости различна. Так для метода хорд получим, разлагая выражение для  $j(x)$  в точке  $x^*$  в ряд Тейлора и ограничиваясь тремя слагаемыми:

$$
x_{n+1} - x^* = x_n - x^* -
$$
  
-  $f(x^*) + f'(x^*)(x_n - x^*) + f''(x^*)(x_n - x^*)/2$   
 $f'(x^*)(x_n - c) + f''(x_n)((x_n - x^*)^2 - (c - x^*)^2)/2$   
 $(x_n - c)$ 

Учитывая, что  $f(x^*) = 0$ , сокращая в числителе и знаменателе  $f'(x^*)(x_n-c)$  и разлагая знаменатель в ряд, получим:

$$
x_{n+1} - x^* = \frac{f''(x)}{2f'}(x_n - x^*)(c - x^*)
$$
 (3.4.3)

Оценка (3.8) с учетом того, что расстояние между точками  $x^*$  и  $c$  меньше длины интервала изоляции дает:

$$
|x_{n+1} - x^*| \le \frac{M_2}{2M_1} (b - a) |(x_n - x^*)|,
$$
 (3.4.4)

то есть скорость сходимости линейная.

В методе секущих в выражении (3.2.4) с необходимо заменить на  $x_{n-1}$ . Предположим, что соотношение для скорости сходимости имеет вид:

$$
x_{n+1} - x^* = \left(\frac{f''(x)}{2f'}\right)^t (x_n - x^*)^r.
$$

Подставляя полученное из него выражение для  $(x_{n-1} - x^*)$  в (3.4.3), получим для степеней r и t:  $r=1+\frac{1}{r}$ ,  $u \ r \cdot t=1$ ,  $r \approx 1.62$ ,  $t \approx 0.62$ .

Таким образом, сходимость метода секущих сверхлинейная.

Для метода касательных, вычитая из левой и правой части (3.3.1) значение корня и разлагая функцию в ряд, получим:

$$
x_{n+1} - x^* = x_n - x^* - \frac{f(x^*) + f'(x^*)(x_n - x^*) + f''(x^*)(x_n - x^*)^2/2}{f'(x_n)}
$$

Откуда:

$$
|x_{n+1} - x^*| \le \frac{M_2}{2M_1} (x_n - x^*)^2 , \qquad (3.4.4)
$$

то есть сходимость метода касательных квадратичная.

Метод хорд используется в тех случаях, когда анализ поведения второй производной затруднен. Метод является безусловно сходящимся, также, как и известный метод дихотомии - деления отрезка локализации корня пополам. Оба метода обладают линейной скоростью сходимости и знаменателями сходимости, со-OTBETCTBEHHO,  $q = \frac{M_2}{2M_1}(b-a)$   $\mu q \in (0.5,1)$ .

Если точки перегиба на интервале изоляции нет, то используется метод секущих. Если вычисление первой производной не требует значительного машинного времени, то целесообразно применять самый быстрый метод из рассмотренных - метод Ньютона (касательных).

#### $3.5.$ Условие выхода из вычислительного процесса по заданной точности в методах простой итерации

Формула (3.1) выхода из процесса итераций не всегда пригодна для практического использования. Она, например, не выполняется, если функция имеет корень в точке локального минимума. Кроме того, если алгоритм вычисления функции является плохо обусловленным (см. ), относительная ошибка результата вычисления функции возле её корня может значительно превосходить машинную константуе маши, а также желаемую точность определения корня. В этом случае критерий (3.1) не обеспечивает остановку итерационного процесса при достижении заданной величины е . Заметим при этом, что в тех методах, в которых выбор текущего интервала основан на вычислении знакопеременности функции на его концах (метод дихотомии, метод хорд и т.п.), применение другого критерия не уменьшает уже возникшую в такой ситуации ошибку, а приводит лишь к выходу из процесса вычислений.

Покажем практический способ выхода из процесса итераций гарантирующий достижение заданной точности вычислений в общем случае простой итерации со знаменателем q. Считается, что корень на *п*-ой итерации вычислен с точностью *е*, если  $\Delta x_n^* \le e$ . Контролю же в процессе вычислений поддаётся величина  $\Delta x_n$ . Установив связь между этими величинами, мы получим возможность проводить вычисления с заданной точностью. Заметим,

что  $|x_{n+k} - x_n|$  →  $\Delta x_n^*$  при  $k \to \infty$ . Далее, учитывая неравенство треугольника и (3.4.2)

$$
|x_{n+k} - x_n| \le \Delta x_{n+k} + \Delta x_{n+k-1} + \dots + \Delta x_{n+1} \le q^k \Delta x_n + q^{k-1} \Delta x_{n-1} + \dots + q \Delta x_n =
$$
  
=  $q(1+q+\dots+q^{k-1})\Delta x_n = \frac{q(1-q^k)}{1-q} \Delta x_n$ 

При  $k \rightarrow \infty$  получаем

$$
\Delta x_n^* = \frac{q}{1-q} \Delta x_n
$$

Таким образом, требование

$$
\Delta x_n \le \frac{1-q}{q} e \tag{3.5.1}
$$

обеспечивает заданную точность вычислений е.

### 3.6. Пример и задание для практических занятий

Пример. Найти методом хорд, касательных и простой итерации корни уравнения:

$$
x^3 - Kx - L = 0, K = 20, L = 10.
$$
\n(3.6.1)

Каждый корень искать одним из предложенных методов. Для этого вначале необходимо отделить корни и выбрать метод решения. Рекомендуемый план решения приводится ниже:

1) Находятся первая и вторая производные:

$$
f'(x) = 3x^2 - K
$$
,  $f''(x) = 6x$ .

Очевидно, что корни (если они существуют) расположены левее, между и правее точек экстремума функции

$$
x_{1,2} = \pm \sqrt{\frac{K}{3}} \approx \pm 2,582.
$$

Выбираются три интервала [a,b] и проверяется условие (3.1) на каждом интервале.

2) Для метода простых итераций уравнение преобразуется к итерационному виду:  $x_{k+1} = \sqrt[3]{Kx_k + L} = \sqrt[3]{20x_k + 10}$  и выбирается интервал [a,b] = [3,5], на котором проверяется выполнение условия (3.1). В качестве начального значения выбирается  $x_0 = 3$ , тогда по (3.1.3) получается  $x_1 = 4.12$ ,  $x_2 = 4.52$ .

3) Для метода хорд выбирается интервал  $[a,b] = [-3,3]$  и проверяется (3.1)  $f(3) f(-3) = -43.23 < 0$ , неподвижной точки на этом интервале не существует, поэтому каждый раз находится новый интервал из условия (3.1), в результате, применяя (3.2.1) получим два последовательных приближенных значения корня:  $x_1 = -0.91$ ,  $x_2 = -0.33$ .

4) Для метода касательных выбирается интервал  $[a,b] = [-3, -1]$ проверяется 51 выполнение условия  $(3.1)$  $\mathbf{M}$  $f(-5) f(-3) = -35.23 < 0$ , выбирается начальная точка из условия (3.2.2):  $f(-5) f''(-5) = (-35)(-30) > 0$ . По формуле (3.3.1) проводятся две итерации:  $x_1 = -4,36$ ,  $x_2 = -4,21$ .

Варианты для практических и лабораторных занятий приведены в табл.4.1. Для лабораторных занятий следует графически локализовать корни, затем уточнить корни заданными методами с точностью  $e = 10^{-15}$ , вычислить значение функции в каждом найденном корне.

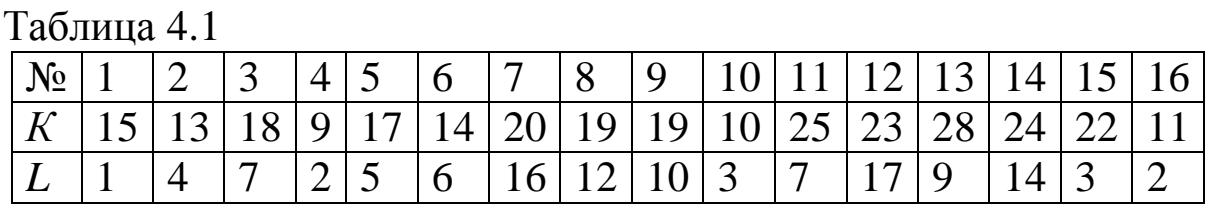

# 4. Численное интегрирование

Цель - приближенно вычислить определенный интеграл:

$$
I = \int_{a}^{b} f(x) dx
$$
 Ha [a,b].

По теореме Ньютона - Лейбница он равен разности верхнего и нижнего пределов первообразной  $F(x)$   $(F'(x) = f(x))$ функции. Но для табличных функций их первообразная не существует и даже для известных  $f(x)$  не всегда представима в виде

комбинаций элементарных функций. Интеграл геометрически равен площади криволинейной трапеции.

В численных методах интеграл ищется в виде квадратуры:  $I = \sum_{i=1}^{n} A_i f(x_i)$ . Необходимо найти оптимальным образом  $A_i$  и  $x_i$ . Обычно коэффициенты подбираются так, чтобы квадратура давала точное значение для полинома максимально возможной степе-**НИ.** 

## 4.1. Метод Ньютона - Котеса

Предполагается, что значения аргументов известны и расположены равномерно. Требуется найти коэффициенты А.

Рассмотрим интервал: [ $x_0, x_n$ ],  $x_i = x_0 + hi$ .

На интервале  $[x_0, x_n]$  заменим  $f(x)$  интерполяционным полиномом Лагранжа (2.1.1), подставляя в него переменную q, равную:

$$
q = \frac{x - x_0}{h} \left( h = \frac{b - a}{n} \right), \text{ nonynum } P_n(q) = \sum_{i=0}^{n} y_i \frac{(-1)^{n - i}}{i!(n - i)!} \prod_{j=0}^{n} [q - j],
$$

где штрих означает отсутствие в произведении сомножителя с  $i=i$ 

$$
\int_{x_0}^{x_n} f(x)dx \approx \int_{x_0}^{x_n} P_n(x)dx = \sum_{i=0}^n y_i A_i
$$

коэффициенты  $A_i$  равны:

$$
A_i = \frac{b-a}{n} \frac{(-1)^{n-i}}{i!(n-i)!} \int_0^n \frac{q^{[n+1]}}{(q-i)} dq = (b-a)H_i,
$$
 (4.1.1)

где  $H_i$  не зависящие от интервала  $[a,b]$  – коэффициенты Котеса.

В дальнейшем рассматривается равномерная сетка узлов с шагом  $h$ .

## 4.2. Метод прямоугольников.

Степень полинома  $n = 0$   $P_0(x) = const.$  Коэффициент Котеса (4.1.1) при  $n = 0$  (вычисляется как предельный переход при  $n \rightarrow 0$ ) равен 1.Интервал  $[x_0, x_n]$  неопределен, т.к. есть только одна точка -  $x_0$ . Геометрически это обозначает, что  $f(x)$  заменяется на интервале каким-то значением ординаты. Если интервал [a,b] велик, то его разбивают точками  $x_i$  на *n* интервалов и на каждом применяют метод прямоугольников. Для первого интервала приближенное значение интеграла равно  $f(\tilde{x})(x_1 - x_0)$ , где  $\tilde{x} \in [x_0, x_1].$ 

В качестве  $\tilde{x}$  обычно применяют:

 $x_0$  - метод левых прямоугольников;

 $x_1$  - метод правых прямоугольников.

На [ $x_1, x_2$ ] повторяют ту же процедуру и результат суммируют

$$
\bar{I}_{\vec{e},\vec{i}\,.} = h \sum_{i=0}^{n-1} f(x_i), \ \bar{I}_{\vec{i}\,.\vec{i}\,.} = h \sum_{i=1}^{n} f(x_i). \tag{4.2.1}
$$

Погрешность метода на интервале длиной h равна:  $R(h) = \int_{x}^{\sqrt{\pi}h} f(X)dx - f(x)h$  дифференцируя по *h*, получим:  $R'(h) = f(x+h) - f(x) = f'(q)h$ ,  $q \in [x, x+h]$ . После интегрирования по h:  $R(h) = \frac{h^2}{2} f'(q)$ . Абсолютная погрешность на *n* интервалах суммируется. В результате, учитывая, что  $h = \frac{(b-a)}{n}$  получим:  $|I - I_{np}| \leq \frac{(b-a)^2}{2n} M_1$ , где  $M_1 = \max |f'(x)|$ .

## 4.3. Метод трапеций

На частичном интервале функция заменяется линейной, т.е.  $n=1$ .  $H_0 = \int_0^1 (q-1)dq = \frac{1}{2}$ ,  $H_1 = \int_0^1 qdq = \frac{1}{2}$ . На интервале  $|x_i, x_{i+1}|$ ,

заменяя  $f(x)$  на  $P_1(x)$ , получим для равноотстоящих узлов:  $I = h(f_i + f_{i+1})/2$ . То есть, площадь криволинейной трапеции заменена площадью прямоугольной трапеции.

Суммируя по всем интервалам, приходим к выражению:

 $I_{mp} = \frac{h}{2} \sum_{i=0}^{n-1} (f_i + f_{i+1})$ , в котором внутренние ординаты встречает-

ся дважды. Окончательно получим:

$$
I_{mp} = ((f(a) + f(b)/2 + \sum_{i=1}^{n-1} f_i)h. \tag{4.3.1}
$$

Между методом трапеций и методом прямоугольников существует простая связь:

$$
I_{mp} = \frac{I_{n,n} + I_{n,n}}{2} \tag{4.3.2}
$$

Для оценки погрешности продифференцируем соотношение для  $R$  дважды по  $h$ :

$$
R = \int_{x_i}^{x_{i+1}} f dx - \frac{h}{2} (f_i + f_{i+1})
$$
  
\n
$$
\frac{dR}{dh} = f(x_i + h) - \frac{1}{2} (f(x_i + h) + f(x_i)) - \frac{h}{2} f'(x_i + h) =
$$
  
\n
$$
= \frac{1}{2} (f(x_i + h) - f(x_i)) - \frac{h}{2} f'(x_i + h)
$$
  
\n
$$
\frac{d^2R}{dh^2} = -\frac{h}{2} f''(x_i + h), \ R(0) = R'(0) = 0.
$$

Интегрируя  $R''$  дважды с заменой  $f''$  на среднее значение, приходим к выражению:

$$
R = -\frac{h^3}{12} f''(q), \ \ q \in [x_i, x_{i+1}].
$$

Погрешность на интервале интегрирования есть сумма погрешности на каждом частичном интервале, в результате получим:

$$
|I - I_{mp}| \leq \frac{(b-a)^3}{12n^2} M_2, \quad M_2 = \max |f''|.
$$

#### 4.4. Метод парабол. (Метод Симпсона)

Степень полинома *п* равна двум. Рассмотрим интервал длиной 2*h*:  $[x_{i-1}, x_{i+1}]$ . Коэффициенты Котеса (4.1.1) равны:

$$
H_0 = \frac{1}{4} \int_0^2 (q-1)(q-2) dq = \frac{1}{6}, H_1 = -\frac{1}{2} \int_0^2 q(q-2) dq = \frac{2}{3},
$$
  

$$
H_2 = \frac{1}{4} \int_0^2 (q-1) q dq = \frac{1}{6}.
$$

В результате квадратурная формула имеет вид:

$$
\int_{x_{i-1}}^{x_{i+1}} y dx = \frac{h}{3} (y_{i+1} + 4y_i + y_{i-1}).
$$

Для применения метода парабол на [a, b], его необходимо разбить на 2n интервала, т.е. число интервалов должно быть четно. При суммировании по частичным интервалам внутренние четные точки удваиваются, В результате окончательная формула имеет вид:

$$
I_{nap} = \frac{2}{3}h((y_0 + y_{2n})/2 + 2\sum_{i=1}^{n} y_{2i-1} + \sum_{i=1}^{n-1} y_{2i}),
$$
 (4.4.1)

где  $y_0 = y(a)$ ,  $y_{2n} = y(b)$ .

Оценка метода парабол: продифференцировав три раза выражение  $R = \int y dx - \frac{h}{3}(y_{i-1} + 4y_i + y_{i+1})$  и применяя теорему о

среднем, также как и в методе трапеций, получим:

$$
R''' = -\frac{h}{3}(y'''(x_i + h) - y'''(x_i + h)) = -\frac{2h^2}{3}y^{IV}(q), \text{ rate } q \in [x_{i-1}, x_{i+1}].
$$

Погрешность  $R$  зависит не от третьей, а от четвертой производной, т.е. приближение имеет повышенную точность и формула парабол верна для полиномов третьей степени. Окончательно, погрешность имеет вид:

$$
|R| = \frac{h^5 n}{90} |y^{IV}(q)| \le \frac{(b-a)^5}{2880n^4} M_4, M_4 = \max_{[a,b]} y^{IV}.
$$

На практике, достижение заданной точности определяется путем сравнения значений интеграла, рассчитанных для текущего и удвоенного числа разбиений интервала.

## 4.5. Квадратурные формулы Гаусса

Предварительно необходимо рассмотреть свойства полиномов Лежандра:  $P_n(x) = \frac{1}{2^n} \cdot \frac{d^n}{d^n x} (x^2 - 1)^n$  - полином степени *n*,  $x \in [-1,1]$ . Полиномы ортогональны, то есть:  $\int P_n(x) \cdot P_m(x) dx = d_{n,m}$ , где $d_{n,m}$ - символ Кронекера. Имеют *п* корней на [-1,1]. Для любого полинома  $Q_k(x)$ :

$$
\int_{-1}^{1} P_n(x) \cdot Q_k(x) \cdot dx = 0, \text{ ecl } k < n,
$$

так как полином степени *k* представим в виде линейной комбинации полиномов Лежандра до степени к включительно.

Исходим из формулы общего вида:

$$
\int_{-1}^{1} f(t) \cdot dt = \sum_{i=1}^{n} A_i \cdot f(t_i)
$$

произвольного отрезка  $[a,b]$  замена переменных Лля  $x = \frac{a+b}{2} + \frac{b-a}{2} \cdot t$  переводит его в отрезок [-1,1], и квадратурная формула Гаусса имеет вид:

$$
I_{g} = \left[\frac{b-a}{2} \sum_{i=1}^{n} A_{i} f\left(\frac{a+b}{2} + \frac{b-a}{2}t_{i}\right)\right]
$$
(4.5.1)

Потребуем, чтобы квадратурная формула была точна для полиномов максимальной степени  $2 \cdot n - 1$ , а, следовательно, должна

быть точна для 1, t, ..., t<sup>2n-1</sup>. Система уравнений:

 $\sum_{i=1}^{n} A_i \cdot t_i^k = \frac{1 + (-1)^k}{k+1}$ нелинейная.

Используем свойство полинома Лежандра:

$$
\int_{-1}^{1} t^k \cdot P_n(t) \cdot dt = \sum_{i=1}^{n} A_i \cdot t_i^k \cdot P_n(t_i) = 0 \text{ при } k = 0, 1, ..., n-1.
$$

Равенство интеграла нулю возможно, если  $t_i$  - корни полинома Лежандра, которые известны.

Полученные  $t_i$ , подставляются в первые *n* уравнений системы для определения коэффициентов  $A_i$ :

$$
A_1 \cdot t_1^i + A_2 \cdot t_2^i + \dots + A_n \cdot t_n^i = \frac{[1 + (-1)^i]}{i+1}, \ 0 \le i \le n-1.
$$

Определитель системы – определитель Вандермонда ≠ 0 и система имеет единственное решение.

Оценка точности квадратурной формулы Гаусса проводится по формуле:

$$
\left|I - \overline{I_g}\right| \le \frac{\left(b - a\right)^{2n+1} \cdot \left(n!\right)^4 M_{2n}}{\left(2n!\right)^3 \left(2n+1\right)}, \text{ r, } M_{2n} = \max f^{(2n)}_{[a,b]}
$$

## 4.6. Задание для практических занятий

В практической работе исследуется сходимость различных методов в зависимости от n - числа точек разбиения.

Рассматривается интеграл вида  $I = \int_{-\infty}^{b} \frac{x+L}{x^2 + x + K} dx$ , где  $a = (K - L)/2$ ,  $b = K + L$ , значения K, L даны в табл. 4.3,  $n = 4.6,8$ . Точное значение интеграла равно:

$$
I = \left[\frac{1}{2}\ln(x^2 + x + K) + \frac{L - \frac{1}{2}}{\sqrt{K - \frac{1}{4}}} arctg \frac{x + \frac{1}{2}}{\sqrt{K - \frac{1}{4}}} \right]_a^b.
$$

Сравнить его со значениями, полученными методом трапеций  $(4.3.1)$ , методом парабол  $(4.5.1)$ , методом Гаусса  $(4.7.1)$ , коэффициенты этого метода приведены в табл. 4.1

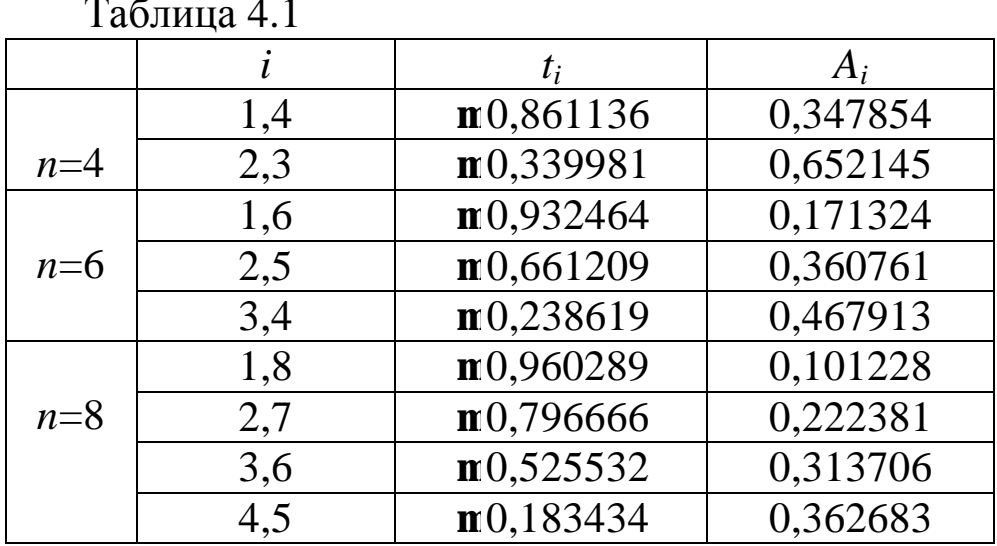

Результаты расчетов свести в табл. 4.2:

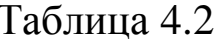

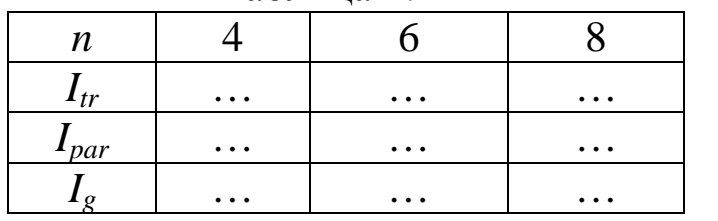

Построить график зависимости величины интегралов от *n*, на который нанести результаты расчетов и точное значение интеграла. Оценить качественно скорость сходимости различных методов.

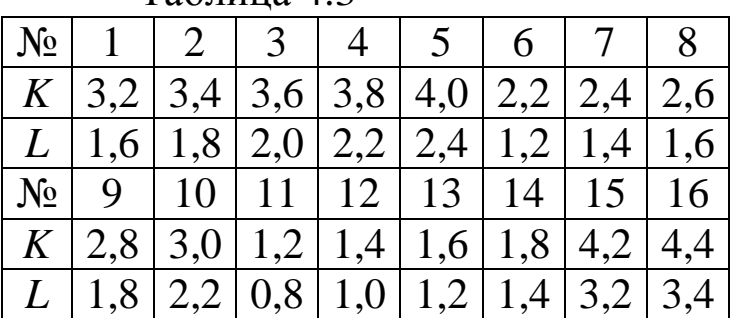

Таблина 43

# 5. Численные методы линейной алгебры

Рассматриваются численные методы решения систем линейных алгебраических уравнений (СЛАУ), а также нахождения собственных значений и собственных векторов матриц.

#### 5.1. Численное решение СЛАУ

СЛАУ используются во многих областях науки и техники и являются наиболее часто встречающимся типом задач вычислительной математики. В общем виде СЛАУ из *п* уравнений с *п* неизвестными записывается в виде:

$$
A\ddot{x} = \dot{b} \tag{5.1}
$$

Здесь  $\overline{x}$ - неизвестный вектор решения,  $b$ - заданный вектор в *п*-мерном пространстве, а

$$
A = \begin{pmatrix} a_{1,1} & a_{1,2} & a_{1,n} \\ a_{2,1} & a_{2,2} & a_{2,n} \\ \vdots & \vdots & \vdots \\ a_{n,1} & a_{n,2} & a_{n,n} \end{pmatrix}
$$

линейный оператор в этом пространстве, заданная матрица размером *n*\**n* или в другом виде  $A = \{a_{i,j}\}\,$ , *i*, *j* = 1,2,...,*n*.

Доказывается, что если определитель матрицы не равен нулю, то СЛАУ имеет единственное решение. Ниже будем полагать, что это условие выполняется. Однако, отличие определителя А от нуля не могут служить гарантией того, что решение СЛАУ будет найдено численно с заданной точностью. Причиной этого может быть как плохая обусловленность самой системы, так и выбранного алгоритма. Заметим, что близость определителя к нулю и даже весьма малое его значение не свидетельствуют, вообще говоря, о плохой обусловленности системы. В качестве примера можно привести матрицу системы, у которой присутствует только главная диагональ с весьма малыми, но отличными от нуля коэффициентами. Определитель такой матрицы может быть машинный нуль, в тоже время свойства такой матрицы близки к единичной, а ошибка в решении порядка ошибки в задании исходных данных.
Для, так называемых, плохо обусловленных задач их решение принципиально нельзя получить совершенно точно. Для них малые изменения в исходных данных (коэффициентах матрицы и в векторе правой части), которые могут находиться в пределах точности их задания, приводят к несоразмерно большим изменениям в решении. В результате, в пределах точности задания исходных данных (например, в пределах ошибки округления из-за ограниченного формата числовых данных ЭВМ) может существовать множество различных решений, удовлетворяющих систе-Me.

В качестве примера плохо обусловленной системы можно привести СЛАУ с почти линейно зависимыми строками (столбцами) в матрице. Плохо обусловленным алгоритмом для решения СЛАУ можно назвать метод Гаусса без выбора главного элемен-T<sub>a</sub>

Для характеристики обусловленности задачи вводят, так называемое, число обусловленности  $K$ . Для задачи решения СЛАУ в качестве числа обусловленности можно принять

$$
K = ||A|| \cdot ||A^{-1}||.
$$

Здесь || - какая-либо норма в пространстве *п*-мерных векторов, которая выражается через норму вектора следующим образом:

$$
||A|| = \max_{||x|| \neq 0} \frac{||A \cdot \mathbf{x}||}{||x||} = \max_{||x|| = 1} ||A \cdot \mathbf{x}||
$$

Норма матрицы характеризует максимально возможное относительное увеличение по норме ненулевого вектора при воздействии на него матрицы.

Пусть решение х СЛАУ получено с относительной ошибкой  $\vec{dx}$ . Тогда для нее справедлива оценка:

$$
\|\boldsymbol{d}\boldsymbol{x}\| \ll K\boldsymbol{e}_{\text{maun.}}
$$

Здесь  $e_{\mu q \mu}$  - машинная константа – наименьшее число, которое при прибавлении к единице ещё изменяет её значение в машинном представлении. Отметим, что оценка справедлива для малых ошибок в заданной матрице  $K\|\Delta A\|/\|A\| < 1$ .

Ввелём понятие невязки h решения:

$$
\vec{h} = A \cdot \vec{x} - b
$$
\n
$$
\parallel \cdot \parallel \cdot \parallel \cdot \parallel \cdot \parallel \cdot \parallel \cdot \parallel
$$
\n(5.2)

Заметим, что малость невязки  $||h|| < e ||\mathbf{x}||$ ,  $e \ll 1$  не гарантирует малость ошибки  $\Delta x$  в решении. Так, для невязки выполняется соотношение

$$
\|\mathbf{h}\| \ll \|\mathbf{A}\| \mathbf{X}\| \mathbf{e}_{\text{mau.}},
$$

в то время как для  $\Delta x$  справедливо:

$$
\|\Delta \mathbf{x}\| < \approx \left\|A^{-1}\right\|\mathbf{x}\|
$$

Норма обратной матрицы для плохо обусловленной СЛАУ велика, также как и число обусловленности  $K$ , характеризующее в этом случае близость матрицы к вырожденной (сингулярной), для которой  $||A^{-1}|| \rightarrow \infty$ .

Существуют два основных класса методов для решения СЛАУ - прямые и итерационные. Прямые методы характеризуются тем, что при абсолютной точности вычислений (на гипотетической бесконечноразрядной ЭВМ) точное решение СЛАУ может быть получено с помощью конечного числа арифметических операций. Итерационные методы характеризуются тем, что даже при абсолютной точности вычислений за конечное число арифметических операций может быть получено лишь приближенное решение системы, хотя возможно и как угодно близкое к точному. Однако при реальных вычислениях на ЭВМ указанное различие теряет свой смысл, и для многих задач итерационные методы оказываются более предпочтительными, чем прямые в силу отсутствия накопления ошибок для сходящегося процесса и возможности приблизиться к решению с заданной точностью.

Рассмотрим сначала прямые методы. Наиболее известным является метод Гаусса, поскольку другие методы являются, как правило, его модификацией.

# 5.2. Прямые методы решения СЛАУ

Количество операций для решения системы  $\sim n^3$ . Матрица А либо неявно обращается, либо представляется в виде произведения матриц удобных для обращения.

В первом случае матрица Апоследовательно преобразуется с помощью элементарных (эквивалентных) преобразований:

- 1. Перестановка столбцов и строк.
- 2. Умножение столбцов и строк на число.
- 3. Прибавление к строке (столбцу) другой строки, умноженной на число.

Каждое элементарное преобразование можно представить в виде матрицы  $L_i$ , в результате последовательного умножения А на  $L_i$ , она преобразуется в единичную матрицу:

$$
L_n...L_2L_1A \cdot \vec{x} = L_n...L_1\vec{b}
$$

### 5.2.1. Метод Гаусса (Метод исключений)

Формально, метод Гаусса основан на последовательном применении матриц

$$
L_i = \begin{pmatrix} 1 & 0 & 0 \\ 0 & l_{ii} & 0 \\ 0 & l_{ij} & 0 \\ 0 & l_{ni} & 0 \end{pmatrix} , l_{ii} = \frac{1}{a_{ii}} , l_{ij} = -\frac{a_{ij}}{a_{ii}} \qquad (5.2.1.1)
$$

Пример для матрицы (3×3):

$$
\begin{pmatrix}\n a_{11}^{-1} & 0 & 0 \\
 -\frac{a_{21}}{a_{11}} & 1 & 0 \\
 -\frac{a_{31}}{a_{11}} & 0 & 1\n\end{pmatrix}\n\cdot\n\begin{pmatrix}\n a_{11} & a_{12} & a_{13} \\
 a_{21} & a_{22} & a_{23} \\
 a_{31} & a_{32} & a_{33}\n\end{pmatrix} = \n\begin{pmatrix}\n 1 & \frac{a_{12}}{a_{11}} & \frac{a_{13}}{a_{11}} \\
 0 & a_{22} - \frac{a_{12} \cdot a_{21}}{a_{11}} & a_{23} - \frac{a_{21} \cdot a_{13}}{a_{11}} \\
 0 & a_{32} - \frac{a_{12} \cdot a_{31}}{a_{11}} & a_{33} - \frac{a_{13} \cdot a_{31}}{a_{11}}\n\end{pmatrix}
$$

Действие матрицы  $L_i$  преобразуют элементы *i*-го столбца матрицы А ниже диагонали в нулевые (т.е. исключают их).

# 5.2.2. Вычислительная схема метода Гаусса

В каждом уравнении выделяется ведущий элемент, на который производится деление; пусть это будет  $a_{11}$ . Делим первое уравнение на  $a_{11}$ :

$$
c_{1j} = \frac{a_{1j}}{a_{11}} \quad g_1 = \frac{b_1}{a_{11}}
$$

Все остальные элементы преобразуются по схеме:

$$
a_{ij}^{(1)} = a_{ij} - a_{i1} \cdot \frac{a_{1j}}{a_{11}}; \quad b_i^{(1)} = b_i - a_{i1} \cdot \frac{b_1}{a_{11}} \tag{5.2.2.1}
$$

40

$$
\begin{cases}\nx_1 + c_{12}x_2 + \dots + c_{1n}x_n = g_1 \\
a_{22}^{(1)}x_2 + \dots + a_{2n}^{(1)}x_n = b_2^{(1)} \\
\dots \\
a_{n2}^{(1)}x_2 + \dots + a_{nn}^{(1)}x_n = b_n^{(1)}\n\end{cases}
$$

На втором шаге ведущим элементом выбирается  $a_{22}^{(1)}$ , на него делится вторая строка, а все остальные элементы преобразуются по формуле:

$$
c_{2j} = \frac{c_{2j}^{(1)}}{a_{22}^{(1)}}; g_2 = \frac{b_2^{(1)}}{a_{22}^{(1)}};
$$
  
\n
$$
a_{ij}^{(2)} = a_{ij}^{(1)} - a_{i2}^{(1)} \cdot \frac{a_{2j}^{(1)}}{a_{22}^{(1)}}; b_i^{(2)} = b_i^{(1)} - a_{i2}^{(1)} \cdot \frac{b_2^{(1)}}{a_{22}^{(1)}};
$$
\n(5.2.2.2)

Элементы во втором столбце с *i > 2* становятся равны 0. В результате таких преобразований, мы приходим к верхней треугольной матрице с единичной диагональю:

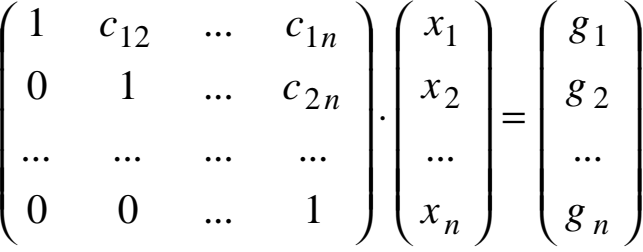

Преобразование к верхней треугольной матрице называется прямым ходом.

Далее следует обратный ход: начиная с $x_n$ , последовательно вычисляются компоненты вектора:

$$
x_n = g_n; \ x_{n-1} = g_{n-1} - c_{n-1,n} x_n;
$$

$$
x_k = g_k - \sum_{i=k+1}^{n} c_{ki} x_i, k = n, n-1, \mathbf{K}, 1.
$$
 (5.2.2.3)

В машинных расчетах в качестве ведущего элемента обычно выбирается максимальный элемент  $i$  - го столбца с  $j > i$  или строки  $a_{ii}$  с  $i > j$ .

Эта строка (или столбец) переставляются на место *i*-ой строки (столбца). Такой выбор уменьшает ошибки округления. При ручных расчетах элементы матрицы записываются вместе с элементами вектора b в расширенную матрицу:

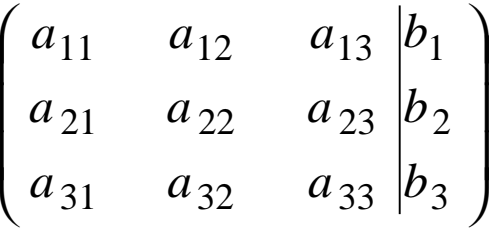

далее из соображений удобства выбирают ведущий элемент, а преобразование остальных элементов на одном шаге прямого хода метода Гаусса проводят по правилу прямоугольника. В матрице выделяется прямоугольник, на главной диагонали которого расположены ведущий и преобразуемый элементы.

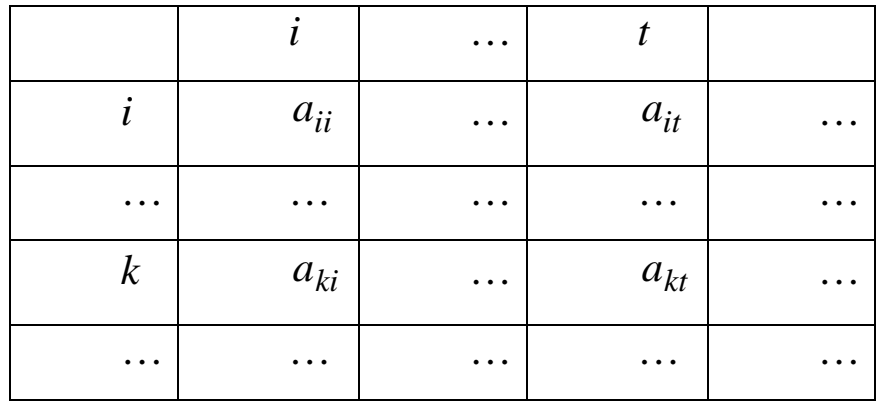

Пусть  $a_{ii}$ - ведущий элемент, тогда

$$
a_{kt}^{(1)} = a_{kt} - \frac{a_{ki}a_{it}}{a_{ii}}.
$$
 (5.2.2.4)

Из преобразуемого элемента вычитается произведение элементов, стоящих на побочной диагонали, деленное на ведущий элемент.

# 5.2.3. Ортогонализация матриц

Матрица называется ортогональной, если  $A \cdot A^T = D$ ,  $D$ - диагональная матрица, т.е. в ней отличны от нуля только диагональные элементы, если  $A \cdot A^T = E$ , то  $A$  - ортонормированная матрица. Любая неособенная матрица А может быть представлена в виде:  $A = R \cdot T$ , R - ортогональная, а T – верхняя треугольная матрица с единичной диагональю.

Рассмотрим матрицу A, как набор вектор - столбцов  $\overline{a_i}$ ,  $A = [a_1 | a_2 | \mathbf{K} | a_n]$  - вектора  $a_i$  - линейно независимы, т.к. det  $A \neq 0$ . Выберем первый столбец матрицы  $R - \overline{r}_1$ , равным  $\overline{a}_1$ ;  $\overline{r}_i = \overline{a}_1$ . Запишем $a_2 = t_{12}r_1 + r_2$ , условие ортогональности R  $(r_1, r_2) = 0$ позволяет получить  $t_{12}$ :

$$
(\mathbf{r}_1, \mathbf{a}_2) = t_{12} \cdot (\mathbf{r}_1, \mathbf{r}_1), t_{12} = \frac{(\mathbf{r}_1, \mathbf{a}_2)}{(\mathbf{r}_1, \mathbf{r}_1)},
$$

следовательно, известен и вектор  $r_2 = a_2 - t_{12}r_1$ . Аналогичным образом представляется и  $a_3 = t_{13} \cdot \overline{r}_1 + t_{23} \cdot \overline{r}_2 + t_3$ , где

$$
t_{13} = \frac{\begin{pmatrix} \mathbf{r}_1 & \mathbf{r}_2 \\ r_1 & a_3 \end{pmatrix}}{\begin{pmatrix} \mathbf{r}_1 \\ r_1 & r_1 \end{pmatrix}}, t_{23} = \frac{\begin{pmatrix} \mathbf{r}_2 & \mathbf{r}_3 \\ r_2 & a_3 \end{pmatrix}}{\begin{pmatrix} \mathbf{r}_2 \\ r_2 & r_2 \end{pmatrix}}.
$$

В общем случае получим выражения:

$$
\mathbf{r}_{k} = a_{k} - \sum_{i=1}^{k-1} t_{ik} \cdot r_{i}, \ t_{ik} = \frac{(\mathbf{r}_{i}, \mathbf{d}_{k})}{(\mathbf{r}_{1i}, \mathbf{r}_{i})}. \tag{5.2.3.1}
$$

Покажем, что  $t_{ik}$  - элементы матрицы Т. Действительно:  $a_1 = r_1$  $a_2 = t_{12} \cdot r_1 + r_2$ <br>  $a_3 = t_{13} \cdot r_1 + t_{23} \cdot r_2 + r_3$ , или иначе: **KKKKKKKKKK** 

$$
\begin{bmatrix} a_{11} & a_{12} & a_{13} & \mathbf{K} \\ a_{21} & a_{22} & a_{23} & \mathbf{K} \\ a_{31} & a_{32} & a_{33} & \mathbf{K} \\ \mathbf{K} & \mathbf{K} & \mathbf{K} & \mathbf{K} \end{bmatrix} = \begin{bmatrix} r_{11} & r_{12} & r_{13} & \mathbf{K} \\ r_{21} & r_{22} & r_{23} & \mathbf{K} \\ r_{31} & r_{32} & r_{33} & \mathbf{K} \\ \mathbf{K} & \mathbf{K} & \mathbf{K} & \mathbf{K} \end{bmatrix} \begin{bmatrix} 1 & t_{12} & t_{13} & \mathbf{K} \\ 0 & 1 & t_{23} & \mathbf{K} \\ 0 & 0 & 1 & \mathbf{K} \\ \mathbf{K} & \mathbf{K} & \mathbf{K} & \mathbf{K} \end{bmatrix}
$$

### 5.2.4. Решение системы уравнений методом ортогонализации

Оптимальной является следующая схема, основанная на CBOЙСТВАХ ВЕКТОРА  $\vec{r}$ . Запишем систему  $A \cdot \vec{x} = b$  в виде:<br>  $\vec{a}_1 \cdot x_1 + \vec{a}_2 \cdot x_2 + \mathbf{K} + \vec{a}_n \cdot x_n = b$ Из структуры векторов  $\vec{r}$  следует, что $(\vec{r}_i, \vec{a}_i) = 0$ , (i<j). Умножаем систему слева на  $\overline{r}_n$ :

 $\mathbf{r}_{n} \cdot (\mathbf{a}_{1} \cdot x_{1} + \mathbf{a}_{2} \cdot x_{2} + \mathbf{K} + \mathbf{a}_{n} \cdot x_{n}) = \mathbf{r}_{n} \cdot \mathbf{b},$ в уравнении остается одно слагаемое:  $(\mathbf{r}_n \cdot \mathbf{a}_n) \cdot \mathbf{r}_n = (\mathbf{r}_n \cdot \mathbf{b})$ .  $x_n = \frac{\binom{\mathbf{r}}{r_n, b}}{\binom{\mathbf{r}}{r} \cdot a};$  $\mathbf{r}_{a_1 \cdot x_1} + \mathbf{K} + \mathbf{r}_{a_{n-1} \cdot x_{n-1}} = \mathbf{r}_{a_n} \frac{\mathbf{r}_{a_n} \cdot \mathbf{r}_{a_n}}{\mathbf{r}_{a_n} \cdot \mathbf{r}_{a_n}} = \mathbf{r}_{a_n}$ 

Полученную систему умножим на  $\mathbf{r}_{n-1}$ , находим  $\mathbf{x}_{n-1}$ и вычисляем  $\frac{1}{b}$ (2)  $\frac{1}{b}$  T.I.

$$
x_{i} = \frac{\begin{pmatrix} \mathbf{r} & \mathbf{I} \\ \mathbf{r}_{i} & \mathbf{b} \end{pmatrix}^{(n-i)} }{\begin{pmatrix} \mathbf{r} \\ \mathbf{r}_{i} & \mathbf{a}_{i} \end{pmatrix}}; \quad \mathbf{b}^{(i)} = \mathbf{b}^{(i-1)} - x_{n-i+1} \cdot \mathbf{a}_{n-i+1}.
$$
 (5.2.4.1)

### 5.3. Итерационные методы решения СЛАУ

### 5.3.1. Метод простой итерации

Многие итерационные методы могут быть сведены к процессу простой итерации. При этом исходное уравнение тем или иным способом должно быть сведено к уравнению

45

$$
\mathbf{r} = B\mathbf{x} + \mathbf{b} \tag{5.3.1.1}
$$

Здесь  $\overline{x}$ - неизвестный вектор,  $\overline{b}$ - заданный вектор правой части,  $B$  - заданная матрица коэффициентов (оператор). Например, если задана СЛАУ (5.1), то непосредственно принимая  $B = I - A$ .  $(5.3.1.2)$ 

где  $I$  - единичная матрица, приходим к (5.3.1.1).

Процесс простой итерации строится следующим образом:

$$
\mathbf{F}_{\mathcal{X}}^{(k+1)} = B_{\mathcal{X}}^{\mathbf{r}}^{(k)} + \mathbf{b}, \qquad k = 0, 1, 2, \dots \tag{5.3.1.3}
$$

В качестве начального приближения  $\mathbf{r}^{(o)}$ можно принять  $\int_{0}^{\mathbf{r}} f(x) \, dx = b$ .

Заметим, что переход от (5.1) к (5.3.1.1) может быть выполнен не единственным способом, что приводит к различным модификациям метода простой итерации. Так, метод (5.3.1.3) с преобразованием (5.3.1.2) известен в литературе как метод Ричардсона. Другие методы простой итерации будут рассмотрены в разделе 5.3.2.

Процесс простой итерации может быть эквивалентно записан также в виде ряда по степеням оператора  $B$ , т.е., в виде, так называемого, ряда Неймана

$$
\mathbf{r}_{x} = b + Bb + B^{2}b + \dots = \sum_{i=0}^{\infty} B^{i}b
$$
 (5.3.1.4)

Если матрица  $B$  постоянна (не зависит от номера итерации  $k$ ), то такой итерационный процесс называется стационарным.

Пусть  $\overline{x}$  \*- «гипотетическое» точное решение, строго удовлетворяющее  $\mathbf{r}^* = B\mathbf{r}^* + b$ , а  $\Delta \mathbf{r}^{(k)} = x^{(k)} - x^*$ - ошибка на k-м шаге. Подставляя в формулу простой итерации получаем для соотношения ошибок на  $k+1$  и  $k$ -м шаге  $\Delta x^{k+1} = B \Delta x^{k}$ . Для нормы ошибки:  $\left\|\Delta x^{(k+1)}\right\| \leq \|B\| \left\|\Delta x^{(k)}\right\| \leq \|B\|^k \left\|\Delta x^{(1)}\right\|.$ 

Отсюда следует достаточное условие сходимости процесса простой итерации:  $||B|| = d$ ,  $d < 1$ .

Действительно, тогда

$$
\left\|\Delta_{\mathcal{X}}^{\mathbf{\Gamma}(k+1)}\right\| \leq \left\|B\right\|^k \left\|\Delta_{\mathcal{X}}^{\mathbf{\Gamma}(1)}\right\| = d^k \left\|\Delta_{\mathcal{X}}^{\mathbf{\Gamma}(1)}\right\| << \left\|\Delta_{\mathcal{X}}^{\mathbf{\Gamma}(1)}\right\|
$$

Оператор с  $||B|| = d < 1$  называется сжимающим, а процесс (5.3.1.2), (5.3.1.3) для него сходящимся, т.к. ошибка убывает с каждым шагом, независимо от её начальной величины.

Спектральным радиусом матрицы (конечномерного оператора) В называется  $r(B) = \max_{i} |b_{i}|$ , где  $b_{i}$ - собственные числа оператора  $B$  (см. 5.4).

Для любой нормы справедливо соотношение  $r(B) \le ||B||$ 

Доказывается, что необходимым и достаточным условием сходимости процесса простой итерации (5.3.1.3) является

$$
r(B) < 1,\tag{5.3.1.5}
$$

при этом итерации сходятся не хуже геометрической прогрессии со знаменателем  $q = r(B)$ .

Условие (5.3.1.5) является, как правило, сильным ограничепри непосредственном применении метода (5.3.1.2), нием (5.3.1.3) к заданной СЛАУ. Выбор нового оператора  $\widetilde{B}$  с другим спектром при эквивалентности исходной системе (5.1) может значительно расширить область сходимости процесса простой итерации с его участием:

$$
\mathbf{F}^{(k+1)} = \widetilde{B}^{\mathbf{T}}(k) + \dot{\widetilde{b}}, \qquad k = 0, 1, 2, \dots \tag{5.3.1.6}
$$

В качестве условия выхода из вычислительного процесса по достижении заданной точности решения е, аналогично (3.5.1), можно принять:  $\left|\mathbf{x}^{(k+1)} - \mathbf{x}^{(k)}\right| \leq \frac{1-q}{q}e$ , где  $q$  - спектральный радиус  $B$ или какая-либо оценка другой нормы  $B$ .

# 5.3.2. Метод Якоби и метод Зейделя

Исторически одними из самых ранних итерационных методов являются метод Якоби и метод Зейделя, которые могут быть представлены в виде модификации метода простой итерации. Перепишем (5.1) в следующем виде

$$
\begin{cases}\nx_1 = \frac{1}{a_{11}}(b_1 - a_{12}x_2 - a_{13}x_3 - \dots - a_{1n}x_n) \\
\vdots \\
x_i = \frac{1}{a_{ii}}(b_i - a_{i1}x_1 - \dots - a_{ii-1}x_{i-1} - a_{ii+1}x_{i+1} - \dots - a_{in}x_n) \quad (5.3.2.1) \\
\vdots \\
x_n = \frac{1}{a_{nn}}(b_n - a_{n1}x_1 - a_{n2}x_2 - \dots - a_{nn-1}x_{n-1})\n\end{cases}
$$

Используем (5.3.2.1) для построения процесса итераций, на-<br>чиная с  $\mathbf{r}^{(0)} = b$  при  $k = 0, k = 0,1,2,...$ :

$$
x_i^{(k+1)} = \frac{1}{a_{i,i}} (b_i - a_{i,1} x_1^{(k)} - \dots - a_{i,i-1} x_{i-1}^{(k)} - a_{i,i+1} x_{i+1}^{(k)} - \dots - a_{i,n} x_n^{(k)})
$$
  
\n
$$
i = 1, 2, \dots, n.
$$
 (5.3.2.2)

В матричных обозначениях метод Якоби можно записать следующим образом. Представим  $C = D - A$ , где  $D$ - диагональная матрица,  $\{D\}_{i,i} = \{A\}_{i,i}, i = 1,2,...,n$ ,  $\{D\}_{i,j} = 0, i \neq j$ .  $C$ - матрица с нулевой главной диагональю. Тогда справедлива запись уравнения аналогично (5.3.1.6), где

$$
\widetilde{B} = D^{-1}C
$$
,  $\overline{\widetilde{b}} = D^{-1}\overline{b}$  (5.3.2.3)

Матрица  $D^{-1}$ - диагональная и  $\left\{D^{-1}\right\}_{i,i} = 1/\left\{A\right\}_{i,i}, i = 1, 2, ..., n$ . Необходимые и достаточные условия сходимости метода Якоби  $r(D^{-1}(D-A)) < 1$ 

Другой известный метод простой итерации для случая, ко- $\overline{B}$  строится на основе матрицы с нулевой главной диагонагла лью - это метод Зейделя. Он отличается от метода Якоби тем, что при расчете координат вектора  $x^{(k+1)}$ на текущей  $k+1$ -й итерации используются не только координаты вектора на предыдущей  $k$ -й итерации  $\overline{x}^{(k)}$ , но и уже ранее найденные на текущей итерации координаты вектора  $\overline{x}^{(k+1)}$ :

$$
x_i^{(k+1)} = \frac{1}{a_{i,i}} (b_i - a_{i,1} x_1^{(k+1)} - \dots - a_{i,i-1} x_{i-1}^{(k+1)} - a_{i,i+1} x_{i+1}^{(k)} - \dots - a_{i,n} x_n^{(k)})
$$
  
\n $i = 1, 2, \dots, n, \qquad k = 0, 1, 2, \dots$  (5.3.2.4)

В матричных обозначениях это соответствует представлению исходной матрицы A как  $A = L + D + U$ , где L-нижняя треугольная матрица,  $D$ -диагональная матрица,  $\{D\}_{i,i} = \{A\}_{i,i}, i = 1,2,...,n$  и  $U$  - верхняя треугольная матрица.

В отличие от метода Якоби действие оператора  $\widetilde{B}$  на вектор предыдущей итерации разделяется здесь на две части:

$$
\widetilde{B}_{\mathcal{X}}^{\mathbf{\Gamma}}(k) = -D^{-1} L_{\mathcal{X}}^{\mathbf{\Gamma}}(k+1) - D^{-1} U_{\mathcal{X}}^{\mathbf{\Gamma}}(k)
$$
\n(5.3.2.5)

и процесс его воздействия (но не результат!) нельзя свести к воздействию какой-либо матрицы на вектор предыдущей итерации.

Метод Зейделя хорошо алгоритмизируется. Если известна скорость сходимости метода, нет необходимости хранить оба Bektopa  $\overline{x}^{(k+1)}$   $\overline{u}^{(k)}$ .

Достаточными условиями сходимости методов Якоби и Зейделя является диагональное преобладание в матричных элементах:

$$
q|a_{i,i}| \ge \sum_{j \ne i} |a_{i,j}|, \quad q < 1, \quad \text{if } \text{B} \le i = 1, 2, \dots, n,
$$

однако на практике область сходимости значительно шире и определяется условием (5.3.1.5) на спектральный радиус матрицы (5.3.2.3) для метода Якоби и оператора (5.3.2.5) для метода Зейделя. Для решения СЛАУ с ленточными матрицами метод Зейделя является превосходным инструментом. Так, для симметричных положительно определенных матриц он будет всегда сходящимся. Однако возможно улучшение сходимости как метода Зейделя, так и любого другого метода простой итерации с помощью изложенного ниже метода оптимального спектрального параметра.

# 5.3.3. Метод оптимального спектрального параметра (ОСП) для простой итерации

Рассмотрим случай, когда спектр оператора  $B$  выходит за границы единичного круга на комплексной  $b$ -плоскости собственных чисел. В этом случае ряд простой итерации (5.3.1.3) расходится.

Определим выпуклую оболочку спектра оператора  $B$  как выпуклую замкнутую кривую наименьшей меры, полностью охватывающую спектр оператора на  $\,b\,$ -плоскости. Доказывается, что если точка 1 находится вне выпуклой оболочки спектра, то можно построить сходящийся ряд простой итерации с новым

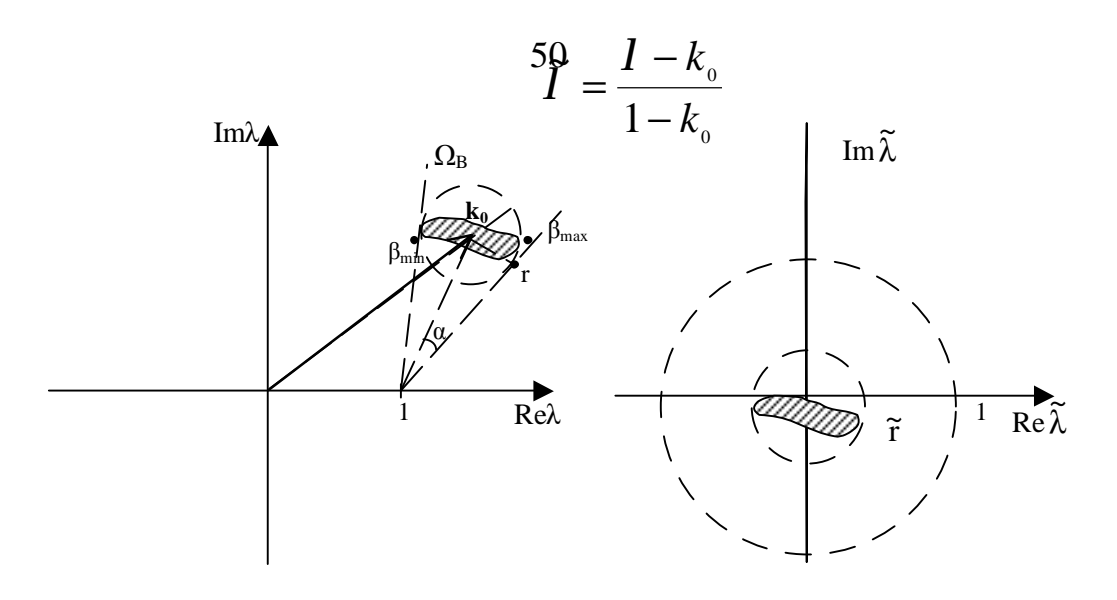

 $P$ ис. $1$ 

оператором  $\widetilde{B} = f(B)$ . Дадим конструктивный способ построения такого сходящегося ряда. Примем:

$$
\widetilde{B} = \frac{B - kI}{1 - k}, \qquad \frac{\mathbf{r}}{b} = \frac{b}{1 - k}, \tag{5.3.3.1}
$$

где  $k$  - комплексный параметр. При  $k \neq 1$  исходные уравнения  $(5.3.1.1)$  с операторами Ви В эквивалентны. Выбором  $k$  попробуем добиться сходимости ряда (5.3.1.6).

Пусть $\Omega_{B}$ - один из множества кругов радиуса  $r$ , полностью охватывающих спектр оператора  $B$ , и пусть при этом точка  $1 \notin \Omega_R$ (Рис.1). Очевидно, что  $\Omega_R$ включает в себя выпуклую оболочку спектра. Вектор из начала  $b=0$  в центр этого круга обозначим  $\vec{k}_0$ . При дробно-линейном преобразовании (5.3.3.1) с  $k = k_0$  круг  $\Omega_B$ переходит в круг  $\Omega_{\widetilde{B}}$  с центром в точке  $b=0$  и радиусом  $|\tilde{r}| = \left|\frac{r}{1 - k_0}\right|$ . Если  $|\tilde{r}| < 1$ , то ряд (5.3.1.6) сходится.

Найдем минимум значения  $|\tilde{r}|$ . Пусть круг  $\Omega_B$  «виден» из точки1 под углом  $2a$ . Пусть  $r$  – вектор из центра круга  $k_0$  в точку касания луча из т.1 и круга. Из рис. 1 очевидно, что  $|\widetilde{r}| = \left|\frac{r}{1-k_0}\right| = \sin(a)$  и, следовательно,  $|\widetilde{r}| < 1$ .

Таким образом, если  $\Omega_{B}$ такой круг, что точка1∉  $\Omega_{B}$ и «видимый» из точки 1 под наименьшим углом  $2a$ , то комплексное расстояние до центра этого круга есть оптимальный параметр для сходимости (5.3.1.6), а скорость сходимости ряда (5.3.1.6) не хуже, чем у геометрической прогрессии со знаменателем  $sin(a)$ .

Пусть для спектра  ${b_n}$  известны оценки для  $b_{\min}$ ,  $b_{\max}$ . минимального и максимального по модулю собственного числа (или нижней и верхней границы расстояния от т.0 до области расположения спектра в случае непрерывного спектрального множества). Тогда, если весь спектр оператора размещается в круге  $\Omega_B$ , натянутом на точки  $b_{\min}$ ,  $b_{\max}$  как на концевые точки диаметра и точка $1 \notin \Omega_R$ , для оптимального параметра верна простая приближенная формула

$$
k_0 = \frac{b_{\text{min}} + b_{\text{max}}}{2}
$$
 (5.3.3.2)

Если граница круга принадлежит спектру, то формула (5.3.3.2) точная. Точная она также и в случае вещественного спектра. Формулу (5.3.3.2) можно улучшить, учитывая более точную конфигурацию спектральной области, например, если область расположения спектра - прямая линия. С помощью формулы (5.3.3.2) во многих случаях можно найти значение близкое к оптимальному параметру в условиях неполного знания свойств спектра, но при известных минимальных и максимальных по модулю собственных числах.

Сходимость каждого из рассмотренных методов простой итерации зависит от конкретного вида исходной матрицы, а точнее, от свойств её спектра. Можно привести примеры матриц, для которых сходится только один из рассмотренных методов, однако комбинация метода простой итерации, Зейделя или Якоби с методом оптимального спектрального параметра (ОСП) позволяют добиться сходимости в случаях, когда каждый из этих методов по отдельности расходится.

Рассмотрим применение метода ОСП на примерах конкретных матричных задач.

Пусть элементы матрицы А при  $n=2$  следующие:  $a_{11}=2$ ,  $a_{22} = -2$ ,  $a_{12} = 3$ ,  $a_{21} = 7$ . Собственные числа матрицы В (5.3.1.2) равны  $b_1 = -4$ ,  $b_2 = 6$  и располагаются по разные стороны от точки 1 на прямой, проходящей через неё. В этом случае точка 1 принадлежит выпуклой оболочке спектра и дробно-линейным преобразованием (5.3.3.1) нельзя добиться сходимости итерационного процесса. Собственные же числа матрицы Якоби (5.3.2.3) равны  $Y_1 = -2.3i$ ,  $Y_2 = 2.3i$  (здесь *i* - мнимая единица) и точка 1 находится вне выпуклой оболочки спектра. То же самое можно утверждать и о спектре оператора Зейделя. Однако, непосредственное применение метода Якоби или Зейделя не приведёт к сходящемуся ряду, т.к.  $|Y_n| > 1$  и не выполняется (5.3.1.5). Заключая спектр  $Y_n$  в круг $\Omega_Y$  с центром в т. -8 приходим к сходящемуся методу Якоби - ОСП с параметром  $k = 8$ . Для метода Зейделя -ОСП оптимальный параметр  $k=1$  приводит к быстро сходящемуся процессу. Решение СЛАУ (5.1) с правой частью  $b_n = 1, i = 1, 2$  и точностью  $e = 10^{-5}$  достигается за  $m = 20$  итераций ряда (5.3.1.6).

Наоборот, если матрица Якоби (оператор Зейделя) имеют спектр, выпуклая оболочка которого содержит т.1, то никакие модификации этих методов не приведут к сходящемуся процессу. Применение метода ОСП непосредственно к исходной матрице в виде (1.2) может привести в этом случае к сходимости. Такова матрица с элементами  $a_{11} = 5$ ,  $a_{22} = -0.7$ ,  $a_{12} = -4$ ,  $a_{21} = 2$ , для которой собственные числа матрицы (1.2)  $b_1 = -1.5$ ,  $b_2 = 0.8$ , а собственные числа матрицы (2.3) -  $Y_1 = -1.5$ ,  $Y_2 = 1.5$ . Применение методов Якоби и Зейделя и их модификаций дают расходящийся процесс, т.к. точка 1 принадлежит выпуклой оболочке спектра. Применение же метода ОСП к простой итерации с матрицей (5.3.1.2) дает быстро сходящийся ряд. Решение СЛАУ (5.1) с точностью  $e=10^{-5}$  достигается за  $m=9$  итераций ряда  $(5.3.1.6).$ 

Применение метода ОСП наиболее успешно в том случае, когда спектр оператора  $B$  в (1.1) локализован в небольшой окрестности с центром в т. $k_0$  вдали от точки 1. Тогда применение этого метода с оптимальным параметром  $k = -k_0$  является самым удачным среди одношаговых стационарных методов и приводит к быстро сходящемуся ряду простой итерации. В качестве примера рассмотрим СЛАУ с матрицей  $a_{11} = 7$ ,  $a_{22} = 3$ ,  $a_{12} = 4$ ,  $a_{21} = -1$ . В этом примере для матриц (1.2) и (2.3) имеем следую-<br>шие собственные числа  $b_1 = -4$ ,  $b_2 = -4$  и  $Y_1 = -0.436i$ ,  $Y_2 = 0.436i$ . Значение оптимального параметра  $k_0 = -\frac{b_1 + b_2}{2} = 4$ переводит в данном случае точку  $b = 4$ , в которой находится весь спектр матрицы  $B$ , в точку  $\tilde{b} = 0$ , в которой находится спектр матрицы  $\tilde{B}$ . Таким образом, скорость сходимости ряда (5.3.1.6) с матрицей (5.3.3.1), (5.3.1.2) в данном случае очень высокая, т.к.  $r(\tilde{B}) = 0$ . Решение СЛАУ (1) с точностью до машинной константы достигается за  $m=2$  итерации. Решение той же задачи методами Якоби и Зейделя требует гораздо большего количества итераций -  $m=48$  и  $m=23$  соответственно. Для метода Якоби применение ОСП не даст улучшения сходимости, т.к. центр спектра и так находится в точке 0 и оптимальный параметр  $k_0 = -\frac{Y_1 + Y_2}{2} = 0$ . Для метода же Зейделя спектр оператора (5.3.2.5) отличается от спектра матрицы (5.3.2.3) и использование метода Зейделя-ОСП с оптимальным параметром  $k_0 = 0.076$ , т.е. ряда (1.6) с оператором (5.3.3.1), (5.3.2.5), приводит к уменьшению требуемого количества итераций -  $m = 15$ .

Пусть рассмотренная матрица продолжена на большую трехдиагональную матрицу с  $n = 100$  и такими же элементами, т.е. на главной диагонали чередуются значения 7 и 3, а на двух соседних соответственно 4 и -1. Спектр исходной матрицы существенно трансформируется из точки в протяженную область на комплексной плоскости, но при этом значение оптимального параметра, полученного по формуле (5.3.3.2) с участием минимального и максимального по модулю собственного числа матрицы  $B$ (5.3.1.2), остается неизменным  $k_0 = 4$ . Это справедливо для любой трехдиагональной матрицы, полученной таким периодическим продолжением из малой матрицы. Однако это значение  $k_0$ все же приближенное в силу того, что матрица не является положительно определенной и другие комплексные собственные числа выходят за пределы круга, натянутого на  $[b_{\min}, b_{\max}]$  как на Опытным путем для сравнительно малых матриц с диаметр.  $n=10$  значение оптимального параметра можно уточнить до  $k_0 = 5.9$  и это значение остается практически неизменным для всех больших матриц такого вида. Для параметров  $k_0 = 4$  и  $k_0 = 5.9$  и точности решения  $e = 10^{-5}$  получаем соответственно число требуемых итераций  $m=129$  и  $m=46$ . Впечатляющий результат для данной задачи приносит метод Зейделя-ОСП. Если для обычного метода Зейделя число итераций  $m = 190$ , то с применением ОСП при  $k_0 = 0.17$  число требуемых итераций снижается до  $m=6!$ 

Конечно, задача определения спектра матрицы в общем случае ничем не проще задачи решения СЛАУ прямыми методами. Однако, для ряда матриц приближенное значение оптимального параметра  $k_0$  для метода ОСП в применении к простой итерации (5.3.1.2), (5.3.1.3) находится весьма просто через её коэффициенты. Например, для большой трехдиагональной матрицы с двумя постоянными диагоналями возле главной и с чередующимися значениями  $a$  и  $b$  коэффициентов на главной диагонали. Для такой матрицы  $A$  в (5.1) значение оптимального параметра в (5.3.1.6) с (5.3.3.1), (5.3.1.2) равно  $k_0 = (a+b)/2-1$  и, если  $A$ -положительно определенная матрица, то это значение точное. Это не значит, что для любой матрицы такого типа можно построить сходящийся итерационный процесс, но если можно добиться сходимости, то при таком  $k = k_0$  метод сходится.

Кроме того, для физических и технических задач область локализации спектра оператора часто известна, т.к. она соответствует физически нерегулярным и резонансным решениям.

Преобразование оператора (5.3.3.1) можно использовать в условиях неполной информации об его спектре. Так, например, если известна в точности только одна граница вещественного спектра. Более определенно, пусть известно, что собственные  $b_n$  находятся на интервале  $|-M,m|$  и значение  $M \ge 1$ числа известно точно, а для *m* известно лишь, что  $m \in (0,1)$ . Т.к. для данного случая  $r(b_n) \geq 1$ , то ряд простой итерации расходится, но в силу того, что  $1 \notin \Omega_R$  можно построить сходящийся ряд. Действительно, принимая  $k = M$ , получаем сходящийся ряд простой итерации для оператора  $\widetilde{B}$ , спектр которого лежит на интервале  $\left[0, \frac{m+M}{1+M}\right]$ , причем  $\frac{m+M}{1+M}$ <1, т.е.  $r(\tilde{b}_n)$ <1. Можно пока-

зать также, что в условиях неопределенности данной задачи  $0 < m < 1$  лучший результат даст  $k = M/2$ .

Если даже приходится детально исследовать спектр задачи для построения быстро сходящегося итерационного процесса то, однажды его построив, можно затем многократно использовать для расчетов с различными источниками - правыми частями  $b$ .

Преимущества же быстро сходящихся итерационных процессов перед прямыми методами известны. Это:

- количество арифметических операций  $\approx m * n^2$  (здесь *m*число итераций), вместо  $n^3$ :
- отсутствие накопления ошибок в процессе итераций со сжимающим оператором;
- пониженные требования к оперативной памяти ЭВМ.

Особенно эти преимущества заметны для задач с большими матрицами  $n \ge 1000$ . Решение СЛАУ с  $n = 1000$  стандартным методом Mathcad на ЭВМ Р-2 750Мгц занимает около 3 мин машинного времени, в то время как решение той же системы быстро сходящимся итерационным методом с  $m \approx 10..20$  требует всего около 1.2 сек.

# 5.4. Нахождение собственных векторов и собственных значений матриц

Собственными векторами и собственными значениями матрицы А называются вектора и числа, удовлетворяющие соотношению:  $Ax = Ix$ , причем собственный вектор определен с точностью до постоянного множителя.

В дальнейшем рассматриваются невырожденные матрицы, имеющие различные собственные значения Для нахождения собственных значений необходимо решить уравнение:  $det(A - E1) = 0$ . Нахождение коэффициентов характеристического полинома:

$$
\det(A - EI) = (-1)^n D(I) = (-1)^n (I^n + d_1 I^{n-1} + ... + d_n)
$$

непосредственным раскрытием определителя достаточно громоздко. В методе Крылова используется то, что подстановка в характеристический полином вместо переменной матрицы А дает в результате нулевую матрицу:  $D(A) = O$ . Это тождество помножается слева на произвольный вектор  $y_0$ :

$$
y_n + d_1 y_{n-1} + ... + d_n y_0 = 0
$$
,  $\text{rge } y_k = A^k y_0$ ,

то есть получается СЛАУ относительно коэффициентов характеристического полинома  $d_k$ . Для определения собственных векторов вводится система полиномов

$$
R_i(I) = \frac{D(I)}{I - I_i} = I^{n-1} + r_{1,i}I^{n-2} + \dots + r_{n-1,i},
$$
  

$$
R_i(I_j) = 0, \text{ ecl } i \neq j.
$$

Учитывается, что собственные вектора  $\mathbf{X}_k$  линейно независимые, то есть любой вектор можно представить в виде их линейной комбинации:

$$
\mathbf{y}_0 = c_1 \mathbf{x}_1 + c_2 \mathbf{x}_2 + \dots + c_n \mathbf{x}_n
$$

Собственный вектор является линейной комбинацией векторов  $\mathbf{y}_k$  и коэффициентов полинома  $R_i(I)$ . Действительно:

$$
\begin{aligned}\n\mathbf{y}_{n-1} + r_{1,i} \mathbf{y}_{n-2} + \dots + r_{n-1,i} \mathbf{y}_0 &= \\
c_1 I_1^{n-1} \mathbf{r}_1 + c_2 I_2^{n-1} \mathbf{r}_2 + \dots + c_n I_n^{n-1} \mathbf{r}_n + \\
&+ r_{1,i} (c_1 I_1^{n-2} \mathbf{r}_1 + c_2 I_2^{n-2} \mathbf{r}_2 + \dots + c_n I_n^{n-2} \mathbf{r}_n) + \\
&\dots \\
&+ r_{n-1,i} (c_1 \mathbf{x}_1 + c_2 \mathbf{x}_2 + \dots + c_n \mathbf{x}_n)\n\end{aligned}
$$

Коэффициенты при собственных векторах представляют собой  $c_i R_i(I_i)$ , которые все равны нулю кроме коэффициента с  $i = j$ , стоящего перед  $\overline{x}_i$ . То есть данная линейная комбинация является собственным вектором.

# 5.5. Примеры и задания к теме

# 5.5.1. Прямые методы решения СЛАУ

### Пример, метод Гаусса:

Последовательно выбираются ведущие элементы. Преобразованная с помощью правила прямоугольника матрица записывается в следующую расширенную матрицу, подчеркнуты ведущие элементы:

$$
\begin{bmatrix} 1 & 1 & -1 & 0 \ 2 & 1 & 1 & 7 \ 1 & -1 & 1 & 2 \ \end{bmatrix} \Rightarrow \begin{bmatrix} 1 & 1 & -1 & 0 \ 0 & -1 & 3 & 7 \ 0 & -2 & 2 & 2 \ \end{bmatrix} \Rightarrow
$$

$$
\Rightarrow \begin{bmatrix} 1 & 1 & -1 & 0 \ 0 & 1 & -3 & -7 \ 0 & 0 & -4 & -12 \ \end{bmatrix} \Rightarrow \begin{bmatrix} 1 & 1 & -1 & 0 \ 0 & 1 & -3 & -7 \ 0 & 0 & 1 & 3 \ \end{bmatrix}
$$

После чего с помощью обратного хода находятся компоненты Bektopa:  $x_3 = 3$ ,  $x_2 = -7 - (-3)3 = 2$ ,  $x_1 = 0 - 2 + 3 = 1$ .

### Метод ортогонализации:

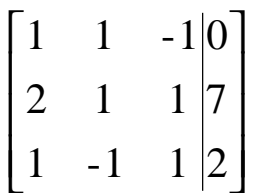

СЛАУ записывается в векторном представлении и выбирается первый вектор ортогональной матрицы R

 $\mathbf{r}_{a_1x_1} + a_2x_2 + a_3x_3 = b$  $\overrightarrow{r_1} = \begin{pmatrix} 1 \\ 2 \\ 1 \end{pmatrix} = \overrightarrow{a_1}$ 

Вектор  $a_2$ записывается в виде линейной комбинации двух ортогональных векторов, умножается скалярно на  $\overrightarrow{r_1}$  и определяется коэффициент  $t_{12}$ :

$$
\vec{r}_1 \cdot |\vec{a}_2 = t_{12}\vec{r}_1 + \vec{r}_2,
$$
\n
$$
t_{12} = \frac{(\vec{r}_1, \vec{a}_2)}{r_1^2} = \frac{1+2-1}{1+4+1} = \frac{1}{3}
$$
\nДалее вычисляется

\n
$$
\vec{r}_2:
$$

$$
\mathbf{r}_{2} = \mathbf{r}_{2} - t_{12}\mathbf{r}_{1} = \begin{pmatrix} 1 \\ 1 \\ -1 \end{pmatrix} - \frac{1}{3} \begin{pmatrix} 1 \\ 2 \\ 1 \end{pmatrix} = \begin{pmatrix} \frac{2}{3} \\ \frac{1}{3} \\ -\frac{4}{3} \end{pmatrix}.
$$
  
KTop  $\mathbf{r}_{3}$ :

Вычисляется вектор  $\frac{1}{r_3}$ 

$$
\vec{a}_3 = t_{13} \vec{r}_1 + t_{23} * \vec{r}_2 + \vec{r}_3,
$$
\n
$$
t_{13} = \frac{(\vec{r}_1 \cdot \vec{a}_3)}{r_1^2} = \frac{-1 + 2 + 1}{6} = \frac{1}{3}, t_{23} = \frac{(\vec{r}_2 \cdot \vec{a}_3)}{r_2^2} = \frac{-\frac{2}{3} + \frac{1}{3} - \frac{4}{3}}{\frac{4}{9} + \frac{1}{9} + \frac{16}{9}} = -\frac{5}{7}
$$
\n
$$
\vec{r}_3 = \vec{a}_3 - t_{13} \vec{r}_1 - t_{23} \vec{r}_2 = \begin{pmatrix} -1 \\ 1 \\ 1 \end{pmatrix} - \frac{1}{3} \begin{pmatrix} 1 \\ 2 \\ 1 \end{pmatrix} + \frac{5}{7} \begin{pmatrix} \frac{2}{3} \\ \frac{1}{3} \\ -\frac{4}{3} \end{pmatrix} = \begin{pmatrix} -\frac{6}{7} \\ \frac{4}{7} \\ -\frac{2}{7} \end{pmatrix}
$$

$$
A = RT = \begin{pmatrix} 1 & \frac{2}{3} & -\frac{6}{7} \\ 2 & \frac{1}{3} & \frac{4}{7} \\ 1 & -\frac{4}{3} & -\frac{2}{7} \end{pmatrix} \cdot \begin{pmatrix} 1 & \frac{1}{3} & \frac{1}{3} \\ 0 & 1 & -\frac{5}{7} \\ 0 & 0 & 1 \end{pmatrix}.
$$

Вычисление компонент вектора *x*  $\overline{r}$ :

$$
\mathbf{r}_{a_1} \cdot x_1 + \mathbf{r}_{a_2} \cdot x_2 + \mathbf{r}_{a_3} \cdot x_3 = b, \quad x_3 = \frac{\left(\mathbf{r}_3, \vec{b}\right)}{\left(\mathbf{r}_3, \vec{a}_3\right)} = \frac{0 + 4 - \frac{4}{7}}{\frac{6}{7} + \frac{4}{7} - \frac{2}{7}} = 3;
$$
\n
$$
\mathbf{r}_{a_1} \cdot \mathbf{r}_{a_1} + \mathbf{r}_{a_2} \cdot \mathbf{r}_{a_2} = \begin{pmatrix} 0 \\ 7 \\ 2 \end{pmatrix} - 3 \begin{pmatrix} -1 \\ 1 \\ 1 \end{pmatrix} = \begin{pmatrix} 3 \\ 4 \\ -1 \end{pmatrix} = \mathbf{r}_{a_1}
$$
\n
$$
x_2 = \frac{\left(\mathbf{r}_2, \mathbf{r}_{a_2}\right)}{\left(\mathbf{r}_2, \mathbf{r}_{a_2}\right)} = \frac{2 + \frac{4}{3} + \frac{4}{3}}{\frac{2}{3} + \frac{1}{3} + \frac{4}{3}} = 2;
$$

$$
\mathbf{r}_{a_1x_1} = \begin{pmatrix} 3 \\ 4 \\ -1 \end{pmatrix} - 2 \begin{pmatrix} 1 \\ 1 \\ -1 \end{pmatrix} = \begin{pmatrix} 1 \\ 2 \\ 1 \end{pmatrix} = \mathbf{r}_{(2)}, \quad x_1 = \frac{\begin{pmatrix} \mathbf{r} & \mathbf{r}_{(2)} \\ r_1, b^{(2)} \end{pmatrix}}{\begin{pmatrix} \mathbf{r} & \mathbf{r}_{(2)} \\ r_1, a_1 \end{pmatrix}} = 1.
$$

Варианты заданий:<br>Найти решение СЛАУ методом Гаусса и методом ортогонализации:

1) 
$$
\begin{pmatrix} 9 & 8 & 3 & 4 \ 3 & 6 & 3 & -3 \ 5 & 3 & 1 & 2 \end{pmatrix}
$$
  
\n2)  $\begin{pmatrix} 1 & 2 & 18 \ 5 & -4 & -7 & 0 \ 2 & 1 & -1 & 7 \end{pmatrix}$   
\n3)  $\begin{pmatrix} 2 & 1 & 7 & 2 \ 5 & 2 & 1 & -11 \ 1 & 1 & 6 & 3 \end{pmatrix}$   
\n4)  $\begin{pmatrix} 1 & 2 & 8 & -5 \ 7 & 1 & 6 & -11 \ 1 & 7 & 2 & 11 \end{pmatrix}$   
\n5)  $\begin{pmatrix} 5 & 5 & 5 & 0 \ 7 & 7 & 3 & -4 \ 4 & 1 & 3 & -1 \end{pmatrix}$   
\n6)  $\begin{pmatrix} 4 & 1 & 1 & -1 \ 2 & 1 & 4 & 4 \ 1 & 1 & 5 & 6 \end{pmatrix}$   
\n7)  $\begin{pmatrix} 1 & 4 & -3 & 3 \ 4 & 2 & 1 & 11 \ 1 & -1 & 0 & 1 \end{pmatrix}$   
\n8)  $\begin{pmatrix} 8 & 8 & 1 & 2 \ 0 & 2 & 4 & 6 \ 1 & 1 & 0 & 0 \end{pmatrix}$   
\n9)  $\begin{pmatrix} 5 & 5 & -1 & -2 \ 1 & 1 & 1 & 1 \ 1 & 0 & -2 & -3 \end{pmatrix}$   
\n10)  $\begin{pmatrix} 1 & 1 & 6 & 5 \ 3 & 5 & 2 & 3 \ 5 & 0 & 1 & -14 \end{pmatrix}$   
\n11)  $\begin{pmatrix} 1 & 8 & 3 & 14 \ 5 & 1 & 7 & 0 \ 5 & 4 & 2 & 11 \end{pmatrix}$   
\n12)  $\begin{pmatrix} 1 & 9 & 3 & -7 \ 4 & 3 & 1 & 5 \ 0 & 3 & 0 & 0 \end{pmatrix}$   
\n13)  $\begin{pmatrix} 5 & 4 & 0 & -3 \ 5 & 4 & 0 & -3 \ 2 & 0 & 1 & 3 \end{pmatrix}$   
\n14)  $\begin{pmatrix} 8 & 8 & 4 & 4 \ 0 & 2$ 

$$
16\begin{pmatrix} 1 & 1 & 1 & -1 \ 5 & 4 & 3 & -2 \ 1 & 2 & 0 & -4 \end{pmatrix} \quad 17\begin{pmatrix} 1 & 5 & 7 & 3 \ 4 & 5 & 7 & 3 \ 0 & 1 & 1 & 1 \end{pmatrix} \quad 18\begin{pmatrix} 6 & 3 & 1 & 4 \ 4 & 5 & 3 & -4 \ 0 & 3 & 4 & -5 \end{pmatrix}
$$
  
\n
$$
19\begin{pmatrix} 3 & 2 & 6 & 4 \ 1 & 4 & 0 & 10 \ 0 & 1 & 4 & -2 \end{pmatrix} \quad 20\begin{pmatrix} 1 & 1 & 1 & 1 \ 3 & 3 & 4 & 4 \ 3 & 0 & 1 & -2 \end{pmatrix}
$$

### 5.5.2. Итерационные методы решения СЛАУ

Найти решение СЛАУ с матрицей  $A = \{a_{i,j}\}\$  *i*, *j* = 1.*n* и правой частью  $b$  итерационными методами Якоби, Зейделя и ОСП. Решение получить с заданной относительной точностью е. Указать количество итераций  $m_{iter}$  необходимых каждому методу для достижения заданной точности. На практических занятиях с использованием калькуляторов в случаях слабой сходимости ограничиться числом  $m_{iter} = 10..15$ , отразив это в результатах. На лабораторных работах с использованием пакета Mathcad это ограничение снимается. Отметить также случаи явной расходимости метода.

В качестве оптимального параметра  $k$  для сходимости метода ОСП в задаче с матрицей (5.3.1.2) размером  $n * n$  следует принимать:

- $k = \frac{a_{1,1} + a_{2,2}}{2} 1$ , в случае  $n = 2$  (и в случае периодического продолжения на трехдиагональную матрицу с большим значением  $n$ )
- $k = d 1$ , для задач с трехдиагональной матрицей с постоянной главной диагональю, где  $d = a_{i,i}, i = 1,2,..,n$ . В частности, для матриц с  $n=3$ .

61

В случаях расходимости всех трех используемых методов следует применить комбинированный метод Якоби-Зейделя и ОСП. Для этого потребуется найти собственные числа матрицы Якоби  $(5.3.2.3)$  и на этой основе сделать вывод о значении  $k$  для ряда оптимальной простой итерации с матрицей (5.3.3.1), в которой В-матрица (5.3.2.3). Этот же оптимальный параметр можно использовать для построения ряда простой итерации с оператором (5.3.3.1), где В-оператор Зейделя (5.3.2.5). Однако, в последнем случае оптимальный параметр, как правило, может быть значительно улучшен и в необходимых случаях он указан.

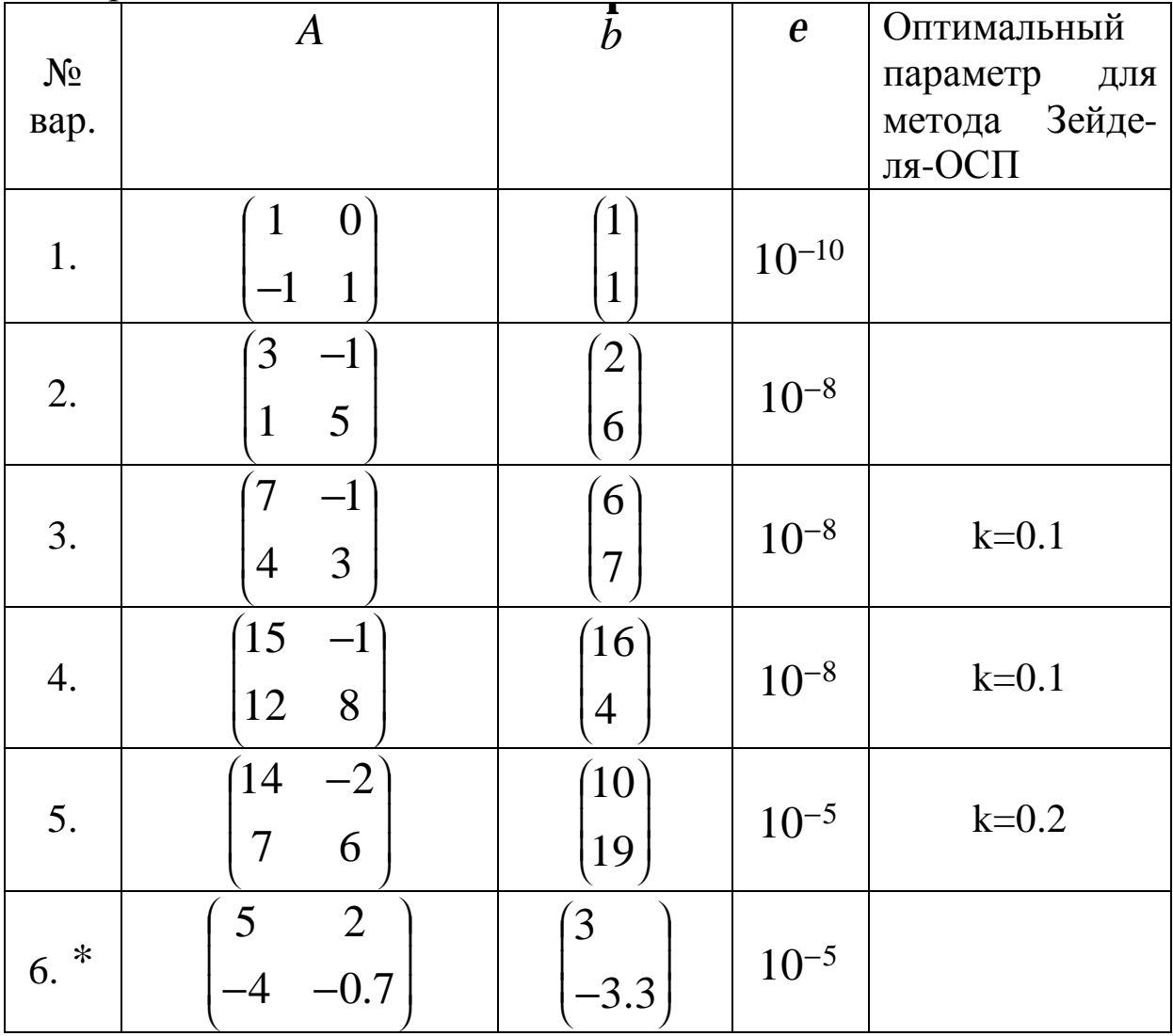

Варианты заданий.

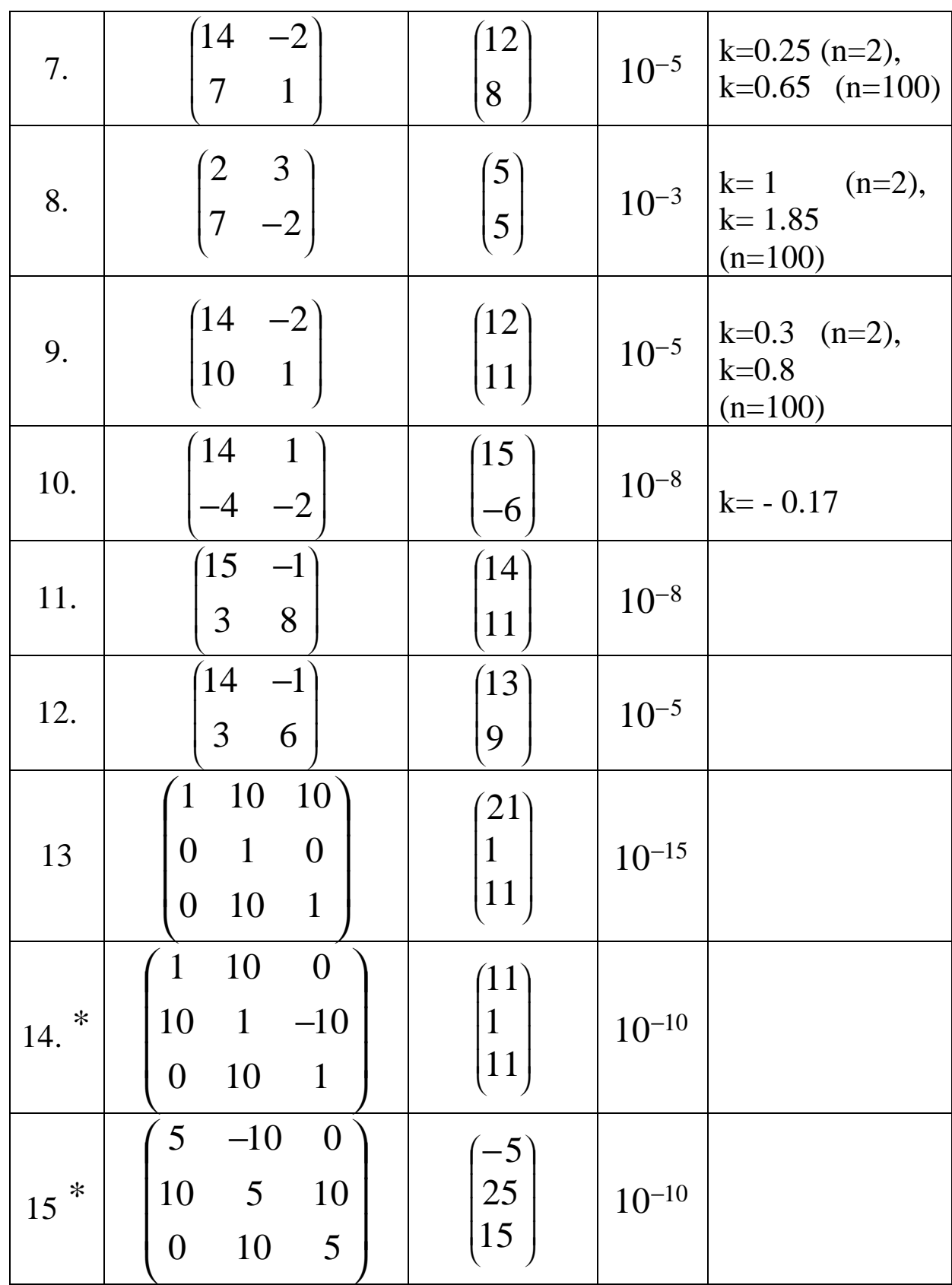

При выполнении лабораторных работ с помощью пакета Mathcad указанные варианты видоизменяются до больших трехдиагональных матриц с  $n=10$  и  $n=100$ . Для этого главная и две побочные диагонали периодически продолжаются на большую матрицу. Остальные коэффициенты матрицы нулевые. Так, матрица варианта №2 выглядит следующим образом:

$$
A = \begin{pmatrix} 3 & -1 & 0 & 0 & 0 \\ 1 & 5 & -1 & 0 & 0 \\ 0 & 1 & 3 & -1 & 0 \\ 0 & 0 & 1 & 5 & -1 \\ 0 & 0 & 0 & 1 & 5 \end{pmatrix}
$$

Оптимальный параметр  $k$  для метода ОСП остаётся при этом неизменным (несмотря на трансформацию спектра матрицы- увеличение радиуса круга  $\Omega_R$ при неизменном положении его центра) и определяется так, как указано выше для малых матриц.

Pешить задачу для различных векторов правой части:<br>1).  $b_i = 0, b_1 = 1; 2$ .  $b_i = 0, b_n = 1; 3$ .  $b_i = 1$  для всех  $i = 0,1,2,...$ . Относительная точность вычислений для всех вариантов  $e = 10^{-15}$ .

Варианты помеченные \* используются только для практических работ с n=2 и для n=100 решений в виде сходящегося итерационного процесса не имеют. В этом случае выбирается вариант с номером =  $16$  -  $\text{N}_2$ вар.

В результате работы представить для каждого метода:

- вектор решения (несколько первых компонент)
- число итераций
- невязку решения (по норме)
- спектр матрицы (с помощью стандартных функций Mathcad)

Сравнить значение оптимального параметра, полученного исходя из знания спектра оператора, и найденного по вышеизложенным правилам.

Сравнить решение СЛАУ, полученное стандартным методом Mathcad и Вашим итерационным методом.

Сделать выводы о причинах хорошей (плохой) сходимости итерационного метода и о её зависимости от начального приближения (правой части  $b$ ).

Найти число обусловленности исходной матрицы (с помощью стандартных функций Mathcad).

Для вариантов задания с быстрой сходимостью  $(m \leq 10.20)$  сравнить при  $n = 1000$  время решения СЛАУ стандартным методом Mathcad и итерационным методом.

### 5.5.3. Нахождение собственных значений и векторов

Пример: Найти собственные вектора и значения матрицы:

$$
A = \begin{bmatrix} 4 & 2 \\ 0 & 3 \end{bmatrix}
$$
  
\nBifoepem  $\mathbf{y}_0 = \begin{bmatrix} 0 \\ 1 \end{bmatrix}$ ,  $\text{tor,}$   
\n
$$
\mathbf{y}_1 = A\mathbf{y}_0 = \begin{bmatrix} 4 & 2 \\ 0 & 3 \end{bmatrix} \begin{bmatrix} 0 \\ 1 \end{bmatrix} = \begin{bmatrix} 2 \\ 3 \end{bmatrix}, \quad \mathbf{y}_2 = A\mathbf{y}_1 = \begin{bmatrix} 4 & 2 \\ 0 & 3 \end{bmatrix} \begin{bmatrix} 2 \\ 3 \end{bmatrix} = \begin{bmatrix} 14 \\ 9 \end{bmatrix}.
$$
  
\nCIIAY *l l l l l l l l l l l l l l l l l l l l l l l l l l l l l l l l l l l l l l l l l l l l l l l l l l l l l l l l l l l l l l l l l l l l l l l l l l*

$$
d_1\begin{pmatrix} 2 \\ 3 \end{pmatrix} + d_2\begin{pmatrix} 0 \\ 1 \end{pmatrix} = -\begin{pmatrix} 14 \\ 9 \end{pmatrix}
$$
, откуда  $d_1 = -7$ ,  $d_2 = 12$  is pesультare nony-

чаем характеристический полином:

$$
I^2 - 7I + 12 = 0
$$
, откуда  $I_1 = 3$ ,  $I_2 = 4$ .

Построим полиномы для нахождения собственных векторов:

$$
R_1(I) = I - 4, R_2(I) = I - 3,
$$

Поэтому:

 $\mathbf{r}_1 = \mathbf{r}_1 - 4\mathbf{r}_0 = \begin{pmatrix} 2 \\ -1 \end{pmatrix}, \quad \mathbf{r}_2 = \mathbf{r}_1 - 3\mathbf{r}_0 = \begin{pmatrix} 2 \\ 0 \end{pmatrix} \approx \begin{pmatrix} 1 \\ 0 \end{pmatrix}, \text{ tak kak собствен-}$ 

ный вектор определен с точностью до произвольного множителя. Проверка:  $\sim$   $\sim$   $\sim$   $\sim$   $\sim$ 

$$
A_{x_1}^{\mathbf{r}} = \begin{pmatrix} 4 & 2 \\ 0 & 3 \end{pmatrix} \begin{pmatrix} 2 \\ -1 \end{pmatrix} = \begin{pmatrix} 6 \\ -3 \end{pmatrix} = 3 \begin{pmatrix} 2 \\ -1 \end{pmatrix} = 3x_1,
$$
  

$$
A_{x_2}^{\mathbf{r}} = \begin{pmatrix} 4 & 2 \\ 0 & 3 \end{pmatrix} \begin{pmatrix} 1 \\ 0 \end{pmatrix} = \begin{pmatrix} 4 \\ 0 \end{pmatrix} = 4 \begin{pmatrix} 1 \\ 0 \end{pmatrix} = 4x_2.
$$

### Задание для практических занятий.

Дана матрица  $\begin{pmatrix} a & b \\ c & d \end{pmatrix}$  Найти ее собственные значения и вектора.

Bapiahti:  
\n1) 
$$
a = 2, b = 1, c = 1, d = 2, 2)
$$
  $a = 1, b = 0, c = 1, d = 2,$   
\n3)  $a = -1, b = 2, c = 0, d = 1, 4$   $a = -1, b = 2, c = 0.5, d = -1,$   
\n5)  $a = -1, b = 3, c = 0, d = 2, 6$   $a = -1, b = 2, c = 2, d = -1,$   
\n7)  $a = 1, b = 4, c = 1, d = 1, 8$   $a = -2, b = 4, c = 0, d = 1,$   
\n9)  $a = 3, b = 2, c = 0, d = -1, 10$   $a = -2, b = 2, c = 1, d = -2,$   
\n11)  $a = 1, b = 2, c = 0, d = -2, 12$   $a = 1, b = 0, c = 3, d = -1,$   
\n13)  $a = -2, b = 2, c = 0, d = -3, 14$   $a = -2, b = 2, c = 0.5, d = -2,$   
\n15)  $a = 2, b = 3, c = 3, d = 2, 16$   $a = 1, b = 3, c = 3, d = 1$ 

# 6. Численные методы решения обыкновенных дифференциальных уравнений

Рассматриваются уравнения первого порядка, разрешимые относительно первой производной с начальными условиями  $(x_0, y_0)$ :

$$
\frac{\partial y}{\partial x} = f(x, y) \tag{6.1}
$$

Существует теорема Коши о единственности решения дифференциального уравнения при заданных начальных условиях  $(x_0, y_0)$ . Геометрически  $f(x, y)$  определяет поле направлений на плоскости (x, y), а решения обыкновенного дифференциального уравнения (ОДУ) - интегральные кривые.

Численные методы решения задачи Коши для ОДУ основаны на том, что решение можно представить в виде разложения в ряд Тейлора с любой степенью точности.

### 6.1. Метод разложения в ряд Тейлора

Решение ищется в виде

$$
y(x) = y(x_0) + y'(x_0)(x - x_0) + \frac{y''(x_0)}{2!}(x - x_0)^2 + K
$$
 (6.1.1)

Функциональные зависимости  $y^{(k)}(x)$  известны:

$$
y'(x) = f(x, y),
$$
  

$$
y''(x) = \frac{\partial f}{\partial x} + \frac{\partial f \cdot \partial y}{\partial y \cdot \partial x} = f_x + f_y \cdot f,
$$
  

$$
y'''(x) = (f_{xx} + 2ff_{xy} + f^2 f_{yy} + f_y(f_x + ff_y)) \text{ if } T.A.
$$
  
(6.1.2)

Этот метод приводит к громоздким выражениям для производных, и в основном используются для получения других численных методов.

### 6.2. Общая схема метода Рунге - Кутта

Одношаговые методы позволяют получить заданную точность используя только предыдущее значение  $y(x)$ . Изменение  $y(x)$  на шаге h представляется в виде квадратурной формулы (типа Гаусса):

$$
\Delta y = y(x+h) - y(x) = \int_{x}^{x+h} f(x, y) dx \approx \sum_{i=0}^{n} A_i j_i,
$$
  
 
$$
\text{The } j_i = hf(x + a_i h, y + b_{i,0} j_0 + b_{i,1} j_1 + \dots + b_{i,i-1} j_{i-1}).
$$

Для получения коэффициентов  $A_i$ ,  $a_i$  и  $b_i$ квадратурная сумма разлагается в ряд по степеням h. Полученное разложение сравнивается с рядом Тейлора:

$$
\Delta y(x) = y'(x)h + \frac{1}{2}y''(x)h^2 + \dots
$$
 (6.2.1)

В общем виде выражения для коэффициентов получить трудно, поэтому рассмотрим наиболее употребительные формулы.

Ввелем обозначения:

$$
j_0(x) = hf(x, y),
$$
  
\n
$$
j_1(x) = hf(x + a_1h, y + b_{1,0}j_0),
$$
  
\n
$$
j_2(x) = hf(x + a_2h, y + b_{2,0}j_0 + b_{2,1}j_1),
$$
  
\n
$$
j_i(x) = hf(x + a_ih, y + b_{2,0}j_0 + ... + b_{i,i-1}j_{i-1})
$$
  
\n(6.2.2)

Квадратурную формулу разлагаем в ряд по h:

$$
\Delta y = h(A_0 + A_1)f + h^2 A_1 (a_1 f_x + b_{1,0} f_y f) +
$$
  
\n
$$
h^3 / 2A_1 (a_1^2 f_{xx} + 2a_1 b_{1,0} f_{xy} f + b_{1,0}^2 f_{yy} f) + O(h^4)
$$
\n(6.2.3)

 $f_{x}$ ,  $f_{y}$ ,  $f_{xx}$ ,  $f_{yy}$  -- частные производные по *x* и *y*  $f(x, y)$ . Полученное разложение сравнивается с рядом Тейлора (6.1.1).

Рассмотрим несколько частных случаев.

### 6.3 Методы Рунге-Кутта низших порядков

### 6.3.1 Метод Эйлера

В квадратурной формуле ограничиваемся одним слагаемым:

$$
\Delta y = y(x+h) - y(x) = A_0 j_0 = hf(x, y).
$$
 (6.3.1.1)

Интегральная кривая заменяется ломаной линией, состоящей из прямолинейных отрезков. Выбирается шаг h и значение функции в точке  $x = x + h$  ищется по формуле  $y(x+h) = y + f(x, y)h$ т.е. в интегральном уравнении f(x,y) заменяется на константу. Ошибки метода  $\propto h^2$ так как в ряде Тейлора отбрасываются вторые производные.

### 6.3.2. Метод трапеций и прямоугольника

Это популярные методы, иначе их называют метод Коши-Эйлера и модифицированный метод Эйлера, их ошибка  $\approx h^3$ Представление  $\Delta y = A_0 j_0 + A_1 j_1$  - позволяет сравнить два первых слагаемых в разложении с рядом Тейлора:

$$
A_0 + A_1 = 1, \, a_1 A_1 = \frac{1}{2}, \, b_{10} A_1 = \frac{1}{2}
$$

Получены три уравнения для четырех неизвестных, что является общим свойством метода Рунге-Кутта. То есть для каждого порядка точности существует множество вычислительных cxem:

$$
a_1 = b_{1,0} = \frac{1}{2A_1}, \ A_0 = 1 - A_1.
$$

Положим  $A_1 = 1/2$  (метод трапеций), тогда

$$
\Delta y = \frac{1}{2}(\mathbf{j}_0 + \mathbf{j}_1) = \frac{h}{2}(f(x, y) + f(x + h, y + hf(x, y)),
$$
 (6.3.2.1)

то есть значение производной «подправляется» значением в предварительно определенной точке.

В методе прямоугольников  $A_1 = 1$ , тогда  $A_0 = 0$ ,  $a = b = \frac{1}{2}$ В этом случае

$$
\Delta y = hf(x + h/2, y + hf(x, y)/2)
$$
 (6.3.2.2)

# 6.4. Методы Рунге-Кутта высших порядков

В методе Рунге- Кутта третьего порядка точности:  
\n
$$
\Delta y = A_0 \mathbf{j}_0 + A_1 \mathbf{j}_1 + A_2 \mathbf{j}_2
$$

Разлагая в ряд по h до h<sup>3</sup> и сравнивая с рядом Тейлора (6.1.1) получим следующую систему из шести уравнений для восьми неизвестных:

$$
A_0 + A_1 + A_2 = 1
$$
  
\n
$$
A_1 * a_1 + A_2 * a_2 = 1/2
$$
  
\n
$$
A_1 * a_12 + A_2 * a_22 = 1/3
$$
  
\n
$$
A_2 * a_1 * b_{21} = 1/6
$$
  
\n
$$
b_{20} + b_{21} = a_2
$$
  
\n
$$
b_{10} = a_1
$$

Наиболее употребительна в этом случае симметричная разностная схема (аналог метода парабол при численном интегрировании):  $A_0 = A_2 = 1/6$ , тогда:

$$
A_1 = 4/6, \ a_1 = 1/2, \ a_2 = 1, \ b_{10} = 1/2, \ b_{20} = -1, \ b_{21} = 2.
$$
  
\n
$$
\Delta y = \frac{1}{6}(\mathbf{j}_0 + 4\mathbf{j}_1 + \mathbf{j}_2),
$$
  
\n
$$
\mathbf{j}_0 = hf(x, y),
$$
  
\n
$$
\mathbf{j}_1 = hf(x + h/2, y + \mathbf{j}_0/2),
$$
  
\n
$$
\mathbf{j}_2 = hf(x + h, y - \mathbf{j}_0 + 2\mathbf{j}_1).
$$

В методе Рунге-Кутта точности порядка  $h^4$  получается система из 11 уравнений для 13 неизвестных.

Наиболее употребительны две вычислительные схемы:

1. Аналог метода 3/8 в численном интегрировании.

$$
\Delta y = \frac{1}{8}(\mathbf{j}_0 + 3\mathbf{j}_1 + 3\mathbf{j}_2 + \mathbf{j}_3), \text{ r,}
$$
\n
$$
\mathbf{j}_0 = hf(x, y),
$$
\n
$$
\mathbf{j}_1 = hf(x + h/3, y + \mathbf{j}_0/3),
$$
\n
$$
\mathbf{j}_2 = hf(x + 2h/3, y - \mathbf{j}_0/3 + \mathbf{j}_1),
$$
\n
$$
\mathbf{j}_3 = hf(x + h, y + \mathbf{j}_0 - \mathbf{j}_1 + \mathbf{j}_2),
$$

2. Аналог метода парабол.

$$
\Delta y = \frac{1}{6}(\mathbf{j}_0 + 2\mathbf{j}_1 + 2\mathbf{j}_2 + \mathbf{j}_3),
$$
  
 
$$
\text{The } \mathbf{j}_0 = hf(x, y),
$$
  
 
$$
\mathbf{j}_1 = hf(x + h/2, y + \mathbf{j}_0/2),
$$
 (6.4.1)

$$
\begin{aligned} j_2 &= hf(x+h/2, y+j_1/2), \\ j_3 &= hf(x+h, y+j_2). \end{aligned}
$$

Проблема выбора той или иной вычислительной схемы при заданной точности зависит от вида  $/(x, y)$ , так как от этого зависит величина остаточного члена.

# 6.5. Задание к теме и пример решения ОДУ

Найти решение задачи Коши для ОДУ:

 $y' = x^2 + \frac{(K-1)}{2}y$ ,  $y(0) = L$  на интервале [0,2]. *К* и *L* параметры из табл. 4.3

Решить пятью методами:

1. Метод вариации постоянных (точное решение).

2. Разложение в ряд Тейлора до четвертого порядка.

- 3. Метод Эйлера (6.3.1.1).
- 4. Метод трапеций (Коши-Эйлера) (6.3.2.1).
- 5. Метод Рунге-Кутта (6.4.1).

Построить графики и сравнить точность различных методов, шаг  $h = 0.5$ .

1. В методе вариации постоянных решение ищется в виде  $y = C(x)y_{\text{odd}}$ , Однородное уравнение  $y' - y = 0$  имеет очевидное решение  $y_{\text{odd}} = Ce^x$ . Подстановка в неоднородное уравнение дает уравнение для коэффициента:  $C'(x) = x^2 e^{-x}$ . После интегрирования и подстановки начального условия получим:  $y(x) = 4e^{x} - x^{2} - 2x - 2$ .

2. Разложение в ряд Тейлора проводится в точке x=0. Все производные в этой точке известны  $y'(0) = y(0) = 2$ ;

$$
y''(x) = 2x + y'(x), y''(0) = y'(0) = 2;
$$
  
\n
$$
y'''(x) = 2 + y''(x), y'''(0) = 4;
$$
  
\n
$$
y^{(4)}(x) = y'''(x), y^{(4)}(0) = 4.
$$

$$
y_T(x) = y(0) + y'(0)x + \frac{y''(0)}{2!}x^2 + \frac{y'''(0)}{3!}x^3 + \frac{y^{(4)}(0)}{4!}x^4 =
$$
  
= 2 + 2x + x<sup>2</sup> +  $\frac{2}{3}x^3 + \frac{1}{6}x^4$ 

3. Метод Эйлера. Расчет ведется по формуле (6.3.1.1):

4. Метод Коши-Эйлера (метод трапеций). Вначале рассчитывается значение  $\tilde{y}_{k+1} = y_k + hf(x_k, y_k)$  $\widetilde{y}_{k+1} = y_k + hf(x_k, y_k)$ , которое затем используется в окончательном выражении (6.3.2.1).

6. Метод Рунге-Кутта. Последовательно вычисляются значения производной в промежуточных точках и используются в окончательном выражении с заданными весами (6.4.1).

Пример. 
$$
K=3
$$
,  $L=2$ .  $y' = x^2 + y$ ,  $y(0) = 2$ .

Результаты расчетов представлены в таблице:

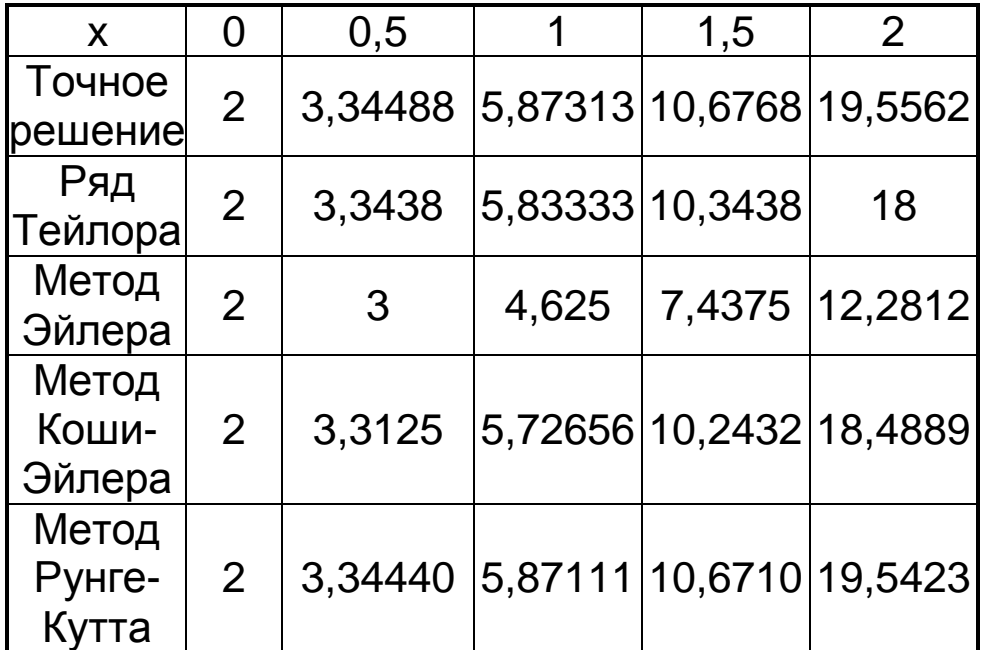

# **7. Численное решение начально-краевых задач для дифференциальных уравнений в частных производных**

Рассматриваются простейшие уравнения математической физики гиперболического, параболического и эллиптического типов с начально-краевыми условиями для дифференциальных
уравнений в частных производных (ДУЧП). Задачи такого типа возникают в физике, технике, других прикладных науках.

Для численного решения начально-краевых задач для ДУЧП используется метод конечных разностей, основанный на приближенных формулах для первой и второй производной функций. При этом начально-краевая задача заменяется на сеточные уравнения, связывающие значения искомой функции в узлах сетки.

### 7.1. Конечные разности.

Область решения на плоскости двух переменных, например  $(t, x)$ , разбивается на дискретную сетку из узлов  $(t_i, x_j)$ ,  $i \in Z_1, j \in Z_2, Z_1, Z_2$ -подмножества целых чисел. Например, в прямоугольнике  $0 \le t \le T$ ,  $0 \le x \le X$  узлы сетки:

$$
t_i = i \cdot \Delta t, \ x_j = j \cdot \Delta x, \ 0 \le i \le M, 0 \le j \le N,
$$
\n
$$
(7.1.1)
$$

где  $\Delta t = T/M$ ,  $\Delta x = X/N$  – шаги сетки по координатам t и x соответственно,  $M, N$  – целые числа.

Неизвестная функция  $u(t, x)$ , участвующая в краевой задаче, заменяется искомой сеточной функцией  $u_{i,j} = u(t_i, x_j)$  на узлах сетки. Частные производные по координатам заменяются соответствующими конечными разностями, которые могут быть различного порядка точности по шагу сетки вдоль координаты. Пусть  $h$ -шаг сетки вдоль рассматриваемой координаты,  $f_0$  - значение функции в рассматриваемой точке  $(i, j)$ ,  $f_1, f_2, f_{-1}, f_{-2}$ -последующие и предыдущие значения сеточной функции по данной координате. Тогда первая производная по этой координате может быть заменена правой или левой конечной разностью порядка  $O(h)$ :

$$
f'_{0,+} = (f_1 - f_0) / h, \quad f'_{0,-} = (f_0 - f_{-1}) / h,
$$
  
(7.1.2)

или центральной конечной разностью порядка  $O(h^2)$ :

$$
f_0' = (f_1 - f_{-1})/(2h),\tag{7.1.3}
$$

Можно записать также для первой производной конечную разность порядка  $O(h^4)$ :

$$
f_0' = (-f_2 + 8f_1 - 8f_{-1} + f_{-2})/(12h)
$$

Центральные конечные разности для второй производной порядка  $O(h^2)$  и  $O(h^4)$  выглядят следующим образом:

$$
f_0^{\prime\prime} = (f_1 - 2f_0 + f_{-1})/h^2,
$$
  
\n
$$
f_0^{\prime\prime} = (-f_2 + 16f_1 - 30f_0 + 16f_1 - f_{-2})/(12h^2)
$$
\n(7.1.4)

Например, для первой производной по времени можно принять правую конечную разность порядка  $O(h)$ :

$$
\frac{\partial u(t, x_j)}{\partial t}\Big|_{t=t_i} \approx \frac{u_{i+1,j} - u_{i,j}}{\Delta t},
$$

а для второй производной по координате  $x$  центральную конечную разность порядка  $O(h^2)$ :

$$
\frac{\partial^2 u(t_i, x)}{\partial x^2} \bigg| x = x_j \approx \frac{u_{i,j+1} - 2u_{i,j} + u_{i,j-1}}{(\Delta x)^2}
$$

### 7.2. Гиперболические уравнения

В качестве примера гиперболического уравнения рассматривается волновое уравнение колебаний эластичной струны  $u_{tt}(x,t) = c^2 u_{rr}(x,t)$  $x\in (0,X),$  $t\in (0,T)$  $(7.2.1)$ 

с граничными условиями (закрепление струны на концах)

$$
u(0,t) = u_t(t) \equiv L, \ \ u(X,t) = u_r(t) \equiv R \qquad t \in [0,T] \tag{7.2.2}
$$

и начальными условиями первого рода для функции  $u(x,t)$  (отклонение от положения равновесия) и второго рода для её производной (скорости отклонения)

$$
u(x,0) = f(x), ut(x,0) = g(x) \text{ and } x \in [0, X]
$$
 (7.2.3)

На сетке (7.1.1) сеточная функция  $u_{i, i}$  удовлетворяет следующим соотношениям, следующим из (7.2.1) и (7.1.4)

$$
\frac{u_{i+1,j} - 2u_{i,j} + u_{i-1,j}}{(\Delta t)^2} = c^2 \frac{u_{i,j+1} - 2u_{i,j} + u_{i,j-1}}{(\Delta x)^2}
$$

Обозначим  $q = c \frac{\Delta t}{\Delta x}$ . После небольших преобразований по-

лучаем явное выражение для значения сеточной функции на  $i+1$ слое по времени через её значения на *і* и  $i-1$  слоях:

$$
u_{i+1,j} = 2(1-q^2)u_{i,j} + q^2(u_{i,j+1} + u_{i,j-1}) - u_{i-1,j}
$$
 (7.2.4)  
для  $j=1,2,...,N-1$ .

Сеточный шаблон вычислений по формуле (7.2.4) является пятиточечным, т.к. связывает между собой пять соседних узлов сетки вокруг т.  $(i, j)$ , включая её. Для того, чтобы вычисления по формуле (7.2.4) были устойчивы, необходимо выполнение соотношения  $q \leq 1$ . Таким образом, условия устойчивости вычислений по явной схеме (7.2.4) накладывают ограничения на шаг по времени при заданном шаге по пространственной координате.

Для определения значений сеточной функции на двух начальных слоях  $i=0$  и  $i=1$  используем заданные начальные условия (7.2.2), (7.2.3) и правую конечную разность порядка  $O(\Delta t)$  для аппроксимации первой производной в начальной точке. Использование конечной разности первого порядка точности вносит на начальном этапе ошибку большую, чем при аппроксимации уравнения во внутренних точках. В результате получаем для значений на слоях  $i=0.1$  $u_{0,i} = f_i$ 

$$
u_{1,j} = f_j + \Delta t \cdot g_j \tag{7.2.5}
$$

На рис. 1 показан полупериод колебаний струны рассчитанный по формулам (7.2.4), (7.2.5) при следующих исходных данных, граничных и начальных условиях:  $X = 1$ ,  $T = 1$ ,  $c=1$ .  $L=R=0$ ,  $f(x)=\sin(px)$ ,  $g(x)=0$ . Шаги сетки по пространственной координате и по времени  $\Delta x = 0.05$ ,  $\Delta t = 0.05$ .

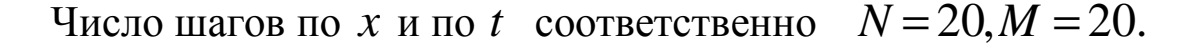

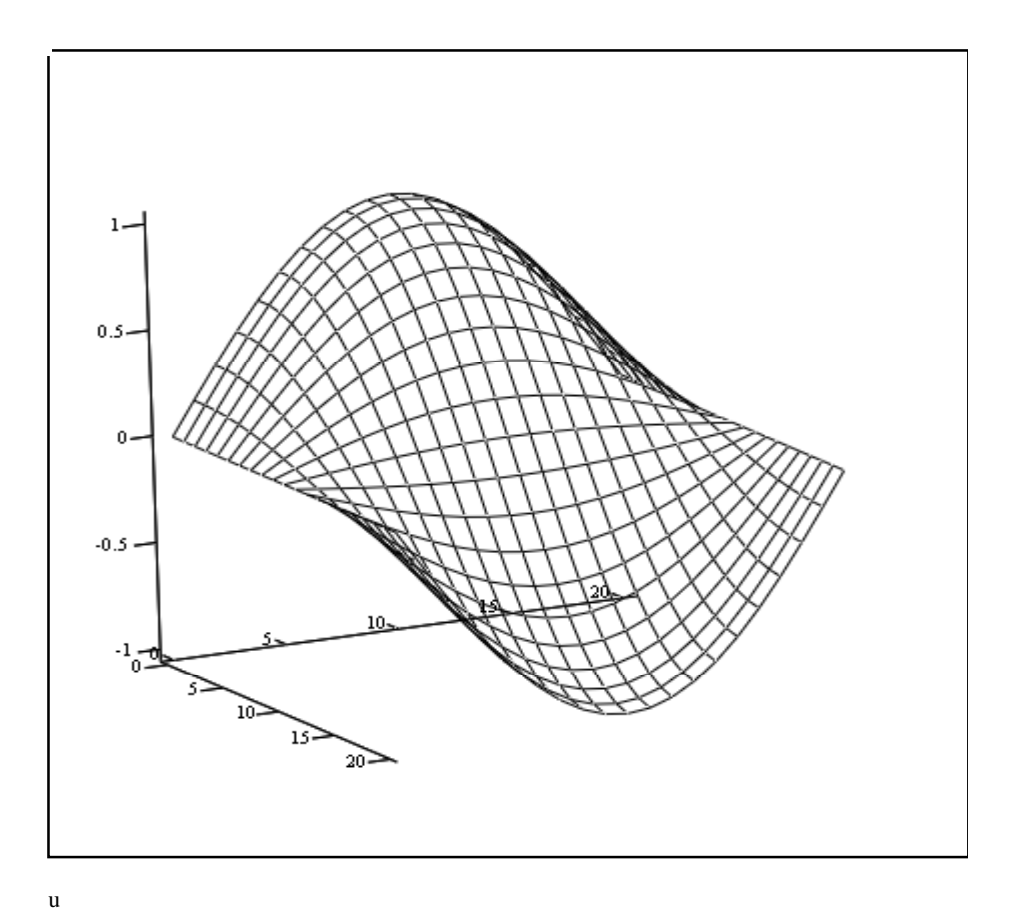

рис.1.

# 7.3. Параболические уравнения

Данный тип уравнений рассмотрим на примере одномерного нестационарного уравнения теплопроводности (7.3.1) с граничными (7.3.2) и начальными условиями (7.3.3), описывающего процесс установления температуры в изолированном стержне, имеющем на концах постоянную температуру  $L$  и  $R$  и заданное начальное распределение температуры вдоль стержня  $f(x)$ :

$$
u_t(x,t) = c^2 u_{xx}(x,t) \t 0 < x < X , \t 0 \le t < T \t (7.3.1)
$$

$$
u(0,t) = u_t(t) \equiv L, \quad u(X,t) = u_r(t) \equiv R, \quad t \in [0,T]
$$
 (7.3.2)

$$
u(x,0) = f(x), \t x \in [0,X] \t (7.3.3)
$$

Для аппроксимации уравнения (7.3.1) используем конечные разности (7.1.2) и (7.1.4)

$$
\frac{u_{i+1,j} - u_{i,j}}{\Delta t} = c^2 \frac{u_{i,j+1} - 2u_{i,j} + u_{i,j-1}}{(\Delta x)^2}
$$

Обозначим  $q = c^2 \frac{\Delta t}{(\Delta x)^2}$ . После преобразований получаем

явную четырехточечную сеточную схему, в которой значение функции на  $i+1$  слое по времени выражается через три соседних значения на нижнем, *і* -ом слое:

$$
u_{i+1,j} = (1 - 2q)u_{i,j} + q(u_{i,j+1} + u_{i,j-1})
$$
 (7.3.4)

Формула (7.3.4) позволяет последовательно найти все значения сеточной функции, начиная со слоя  $i=0$ , на котором заданы начальные условия (7.3.3). Однако вычисления по этой формуле устойчивы только в том случае, если выполняется условие  $0 \leq q \leq 0.5$ . Это накладывает жесткие ограничения на шаг сетки по времени, обязывая выбирать этот шаг намного меньшим, чем шаг по пространственной координате, что существенно увеличивает время расчета и ограничивает применимость явной схемы.

Для аппроксимации уравнения (7.3.1) может быть использована левая конечная разность (7.1.2)

$$
\frac{u_{i,j} - u_{i-1,j}}{\Delta t} = c^2 \frac{u_{i,j+1} - 2u_{i,j} + u_{i,j-1}}{(\Delta x)^2}
$$

что приводит к неявной четырёхточечной разностной схеме

$$
u_{i,j+1} - (2 + \frac{1}{q})u_{i,j} + u_{i,j-1} = -\frac{1}{q}u_{i-1,j},
$$
 (7.3.5)

которая устойчива при любых соотношениях шагов сетки.

Из (7.3.5) следует, что для каждого слоя і по времени значения неизвестной сеточной функции  $u_{i,j}$ ,  $j = 1, 2, ..., N-1$  связаны СЛАУ с трехдиагональной матрицей. В этой матрице на главной диагонали находится значение  $-(2+\frac{1}{2})$ , а на двух соседних

диагоналях -1. Значение на главной диагонали близко к  $-2$ , т.к. значение q, как правило,  $>>1$ . Вектор в правой части (7.3.5) (при постоянном значении  $i = const$ ) известен из вычислений на предыдущем шаге по времени и входит в правую часть СЛАУ.

Последовательно решая СЛАУ (7.3.5), начиная со слоя  $i=1$ , можно вычислить сеточную функцию во всей области решения. Система (7.3.5) может быть решена как стандартным методом ( т.к. порядок системы не слишком велик -  $N-1$ ), так и специальными методами применяемыми для решения систем с трехдиагональными матрицами, например, методом прогонки [2].

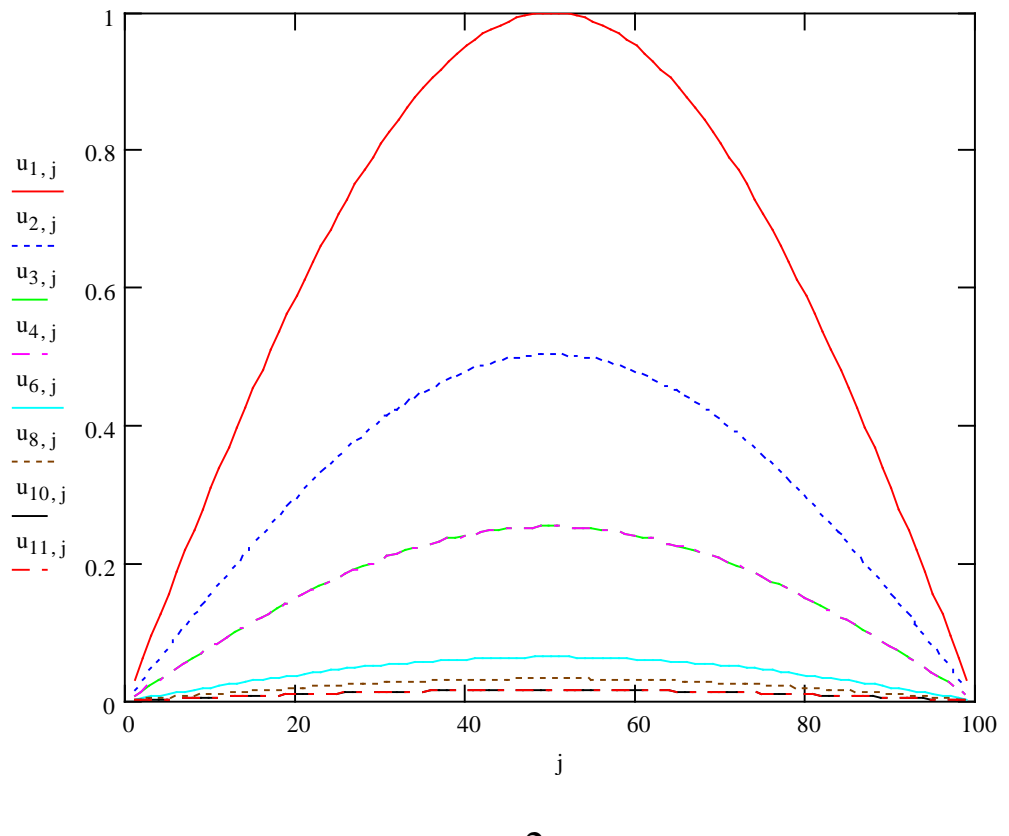

рис.2

# На рис.2 представлен расчет установления температуры в стержне, проведенный по неявной схеме (7.3.5), при следующих

начальных и граничных условиях:  $X = 1$ ,  $T = 1$ ;  $u(0,t) = 0$ ,  $u(X,t)=0, t\in [0,T]; u(x,0)=f(x)=\sin(px), x\in [0,X].$  Шаги сетки по времени и по пространственной координате  $\Delta t = 0.1$ ,  $\Delta x$  = 0.01. При данном значении  $q$  = 1000 расчеты по явной схеме (7.3.4) были бы невозможны из-за большой неустойчивости. Число шагов по  $t$  и по  $x$  соответственно M=10, N=100.

#### 7.4. Уравнения эллиптического типа

Двумерные краевые задачи для уравнений данного типа рассмотрим на примере уравнений Лапласа, Пуассона и Гельмгольца. Обозначим, как обычно, оператор Лапласа

$$
\Delta u = u_{xx} + u_{yy} \qquad x, y \in S
$$

Тогда указанные уравнения имеют вид:

1. Уравнение Лапласа  $\Delta u = 0$ 

2. Уравнение Пуассона  $\Delta u = f(x, y)$ 

3. Уравнение Гельмгольца  $\Delta u + g(x, y)u = f(x, y)$ 

Граничные условия задаются на границе области  $S$ :

 $u_r = G(x, y)$ , в частности, на границе прямоугольника  $x \in [0, X], y \in [0, Y];$   $u(x, 0) = u_0(x), u(x, Y) = u_y(x),$  $u(0, y) = u_0(y), u(X, y) = u_y(y)$ 

#### 7.4.1. Разностная схема уравнений

Разностную схему рассмотрим на примере уравнения Пуассона в прямоугольнике, используя для аппроксимации второй производной конечные разности второго порядка точности (7.1.4). Вводя сетку  $y_i = i \cdot \Delta y$ ,  $x_j = j \cdot \Delta x$ ,  $0 \le i \le M$ ,  $0 \le j \le N$ ,

получаем

$$
\frac{u_{i,j+1} - 2u_{i,j} + u_{i,j-1}}{(\Delta x)^2} + \frac{u_{i+1,j} - 2u_{i,j} + u_{i-1,j}}{(\Delta y)^2} = f_{i,j},
$$

или, введя обозначение  $q = (\Delta x)^2 / (\Delta y)^2$ , получаем пятиточечную разностную схему для внутренних узлов прямоугольника

$$
u_{i,j+1} - 2(1+q)u_{i,j} + u_{i,j-1} + q(u_{i+1,j} + u_{i-1,j}) = (\Delta x)^2 f_{i,j}
$$
\n(7.4.1)

Данная неявная схема охватывает все внутренние точки об- $1 \leq i \leq M-1, 1 \leq j \leq N-1$ , ласти  $\overline{u}$ количество  $n = (M-1)(N-1)$ . Таково же число уравнений и неизвестных в СЛАУ, построенной на основе (7.4.1).

Пусть для простоты  $f(x, y) = -1$  для всех  $x, y \in S$ , т.е.  $f_{i,j}$  = -1 для всех внутренних точек 1≤*i* ≤ *M* -1, 1≤ *j* ≤ *N* -1, a граничные условия таковы: внизу  $u(x,0) = 0$ , слева и справа  $u(0, y) = 0$ ,  $u(X, y) = 0$  и только наверху задана отличная от нуля функция  $u(x,Y) = \sin(px)$ . Зададим  $\Delta x = \Delta y = 0.2$ ,  $X = Y = 1$ . Тогда  $M = 5, N = 5$ , а число внутренних точек и уравнений  $n = 16$ . Матрица СЛАУ для данной задачи задается по следующему закону (на языке пакета Mathcad):

$$
a(i,j) := \begin{cases} -2 \cdot (1+q) & \text{if } i = j \\ 1 & \text{if } j = i+1 \land \text{mod}(j, N-1) \neq 0 \end{cases}
$$
  
1 if  $i = j+1 \land \text{mod}(i, N-1) \neq 0$   
q if  $j = i + N - 1$   
q if  $j = i - N + 1$   
0 otherwise

 $A := matrix(n, n, a)$ 

Здесь  $0 \le i \le n-1$ ,  $0 \le j \le n-1$  - это индексы матрицы А, они связаны с другими, ранее введенными индексами *i*, *j* для узлов

сетки. Сеточная функция  $u_{i, j}$ , 1≤ *i* ≤ *M* −1, 1≤ *j* ≤ *N* −1 выражается через найденный в результате решения СЛАУ вектор решения *v*<sub>*l*</sub>, 1≤*l* ≤ *n*−1 следующим образом: *u*<sub>*i*</sub>, *j* = *v*<sub>*j*-1+(*N*-1)(*i*-1)</sub>

 $A =$ 0 | 1 | 2 | 3 | 4 | 5 | 6 | 7 | 8 | 9 |10 |11 |12 |13 |14 |15 0 1 2 3 4 5 6 7 8 9 10 11 12 13 14 15 -4 1 0 0 1 0 0 0 0 0 0 0 0 0 0 0 1 -4 1 0 0 1 0 0 0 0 0 0 0 0 0 0 0 1 4 1 0 0 1 0 0 0 0 0 0 0 0 0 0 0 0 1 -4 0 0 0 0 1 0 0 0 0 0 0 0 0 0 1 0 0 0 -4 1 0 0 1 0 0 0 0 0 0 0 0 1 0 0 1 -4 1 0 0 1 0 0 0 0 0 0 0 0 1 0 0 1 -4 1 0 0 1 0 0 0 0 0 0 0 0 0 1 0 0 1 -4 0 0 0 0 1 0 0 0 0 0 0 0 0 1 0 0 0 -4 1 0 0 1 0 0 0 0 0 0 0 0 0 1 0 0 0 1 -4 1 0 0 1 0 0 0 0 0 0 0 0 0 1 0 0 1 -4 1 0 0 1 0 0 0 0 0 0 0 0 0 1 0 0 0 1 -4 0 0 0 1 0 0 0 0 0 0 0 0 0 0 1 0 0 0 0 -4 1 0 0 0 0 0 0 0 0 0 0 0 0 0 1 0 0 1 -4 1 0 0 0 0 0 0 0 0 0 0 0 0 0 1 0 0 1 -4 1 0 0 0 0 0 0 0 0 0 0 0 0 0 0 0 0 0 0 1 0

Пятидиагональная матрица *A* имеет следующее строение:

Вектор правой части СЛАУ *Av b*  $\mathbf{r}$   $\mathbf{r}$  $\!=$  $b$  задается в данной задаче по закону:

$$
b_i := \begin{bmatrix} -(\Delta x)^2 & \text{if } i < IK \\ -(\Delta x)^2 - q \cdot \sin[\pi \cdot (i + 1 - IK) \cdot \Delta x] & \text{otherwise} \end{bmatrix}
$$

где *IK* = (*M* −2)*N* −*M* +2 - число, определяющее в индексах вектора решения начало последнего слоя внутренних узлов по оси *y* , на которых учитывается заданное граничное условие. Заданная функция из уравнения, в данной задаче являющаяся константой,

,

 $f(x, y) = -1$ , входит в правую часть СЛАУ в виде слагаемого  $-1\cdot(\Delta x)^2$ . Значения вектора правой части в данной задаче:

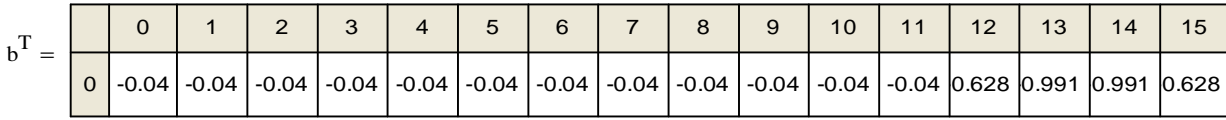

На рис.3 показано распределение функции решения аналогичной краевой задачи в двумерной области при порядке СЛАУ  $n = 361$ . Решение получено комбинированным методом Зейделя-ОСП при оптимальном параметре  $k_0 = -0.425$  за  $m = 41$  итераций с относительной точностью решения в  $e = 10^{-5}$ . Обычный метод Зейделя сходится здесь лишь за  $m = 305$  итераций и сопоставим по времени решения с прямым методом. Еще большее число требуемых итераций показывают в данной задаче метод ОСП с матрицей  $(1.2)$  -  $m = 546$ .

Отметим, что матрица задачи при  $\Delta x = \Delta y$  и заданном *n* постоянна и не зависит от краевых условий и источников  $f(x, y)$ , которые входят в правую часть СЛАУ. Соответственно задачи с различными краевыми условиями и источниками могут решаться с тем же самым оптимальным параметром, найденным один раз для данной сетки.

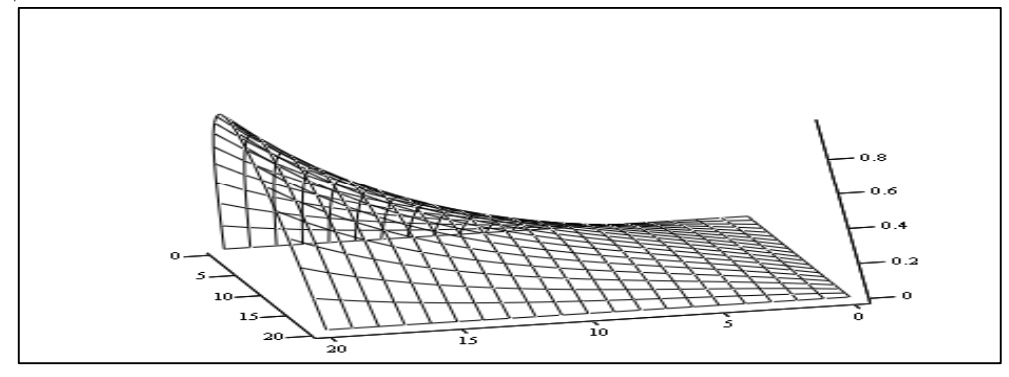

рис. $3$ 

7.5. Лабораторные задания к теме «Численное решение уравнений в частных производных»

Лабораторные работы по теме могут быть выполнены с помощью математических пакетов программ Mathcad или Matlab. В результате работы должна быть представлена искомая сеточная функция в виде матрицы значений в узлах сетки либо в виде послойного по времени распределения значений сеточных векторов. Следует также привести графическое представление результатов.

# **7.5.1. Гиперболические уравнения**

Варианты заданий для одномерного волнового уравнения с граничными и начальными условиями (см. 7.2).

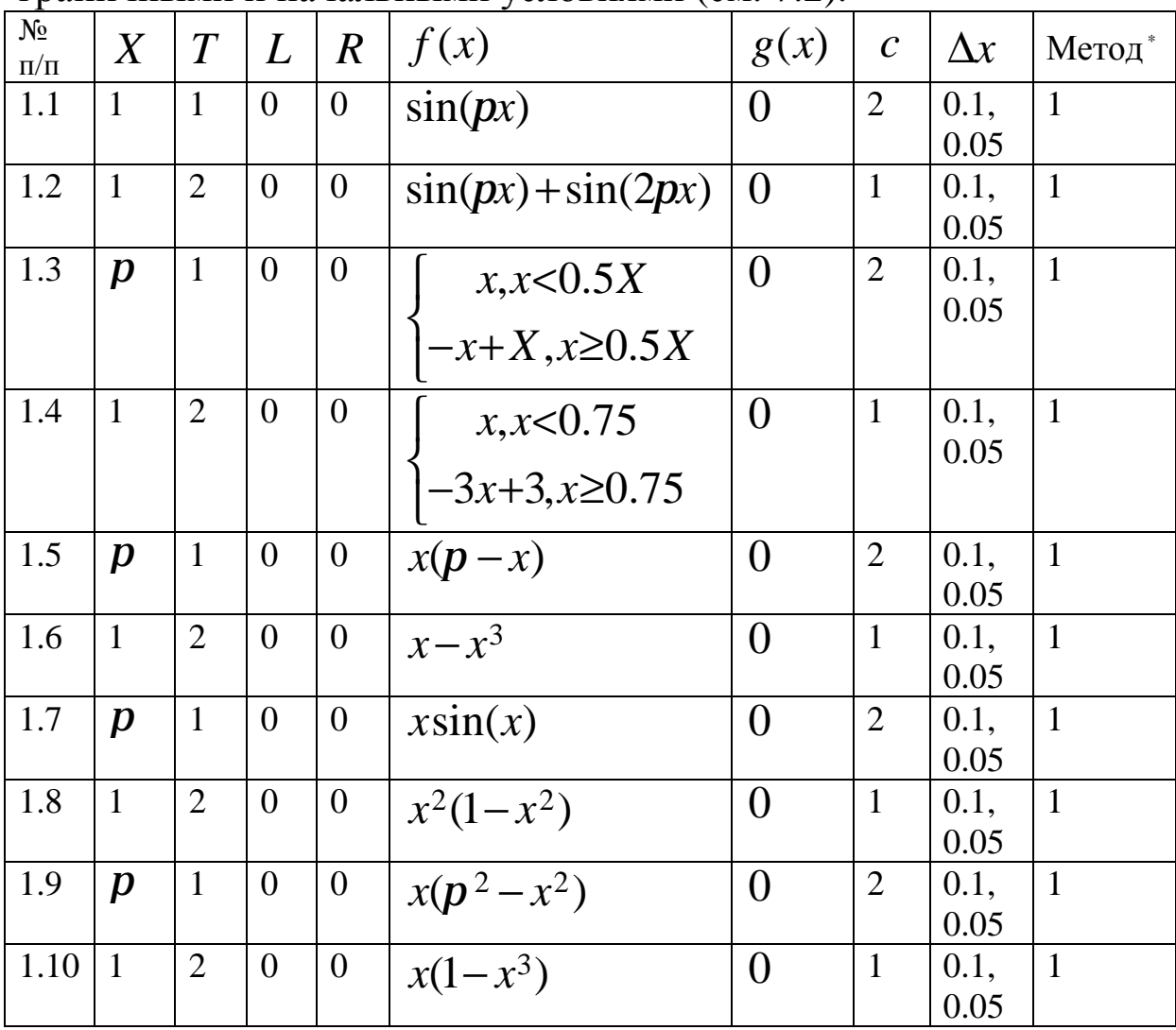

# **7.5.2. Параболические уравнения**

Варианты заданий для одномерного уравнения теплопроводности с граничными и начальными условиями (см. 7.3).

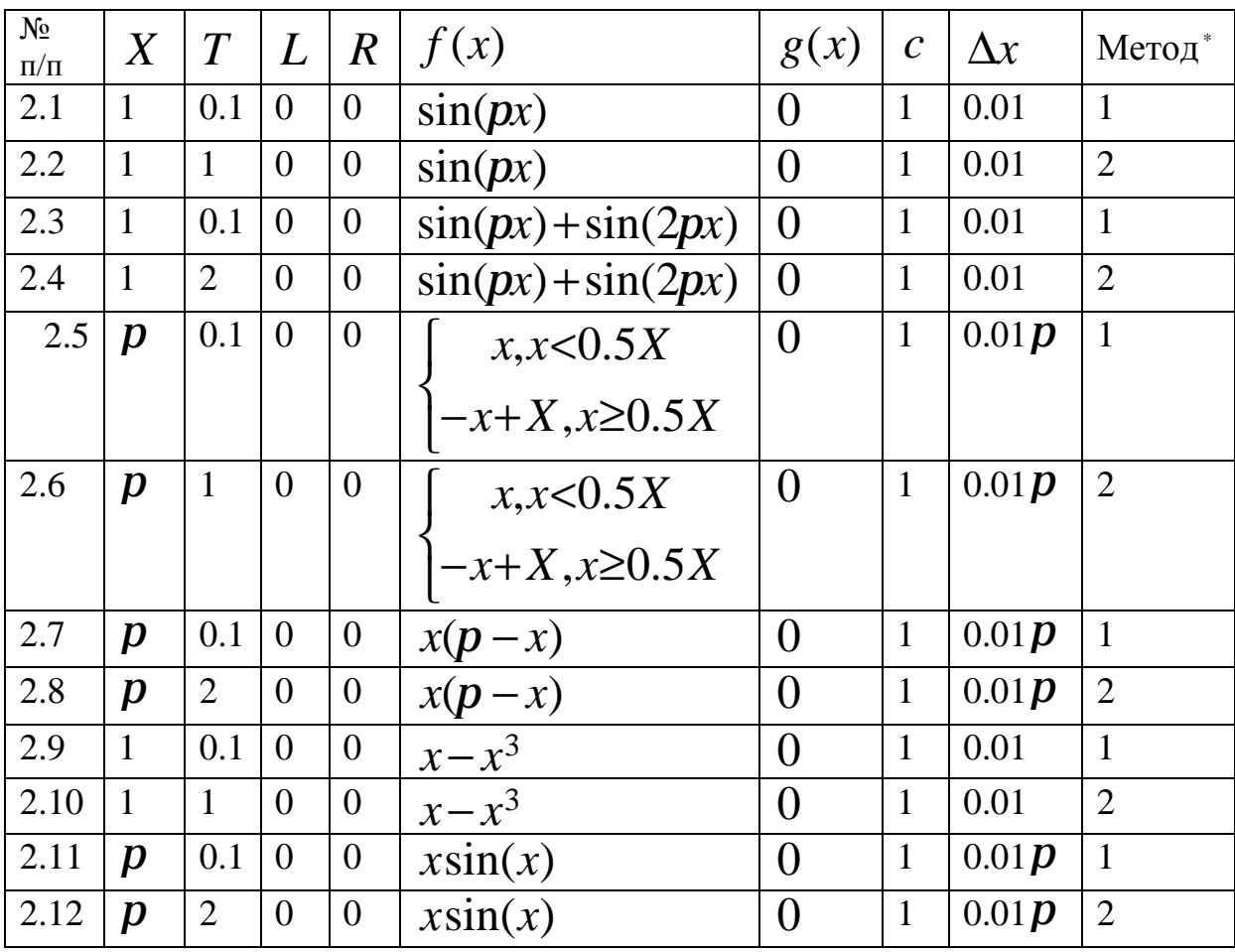

<sup>∗</sup> Методы: 1- явный; 2 - неявный, сведением к СЛАУ и последующим решением стандартным методом. Сравнить со строгим решением.

# **7.5.3. Эллиптические уравнения**

Решить заданную краевую задачу методом сеток, сведением её к СЛАУ и последующим решением прямым (стандартным) и итерационным (Зейделя-ОСП) методами. Сравнить с существующим строгим решением**.** 

Варианты заданий для краевой задачи с уравнениями эллиптического типа (см. 7.4).

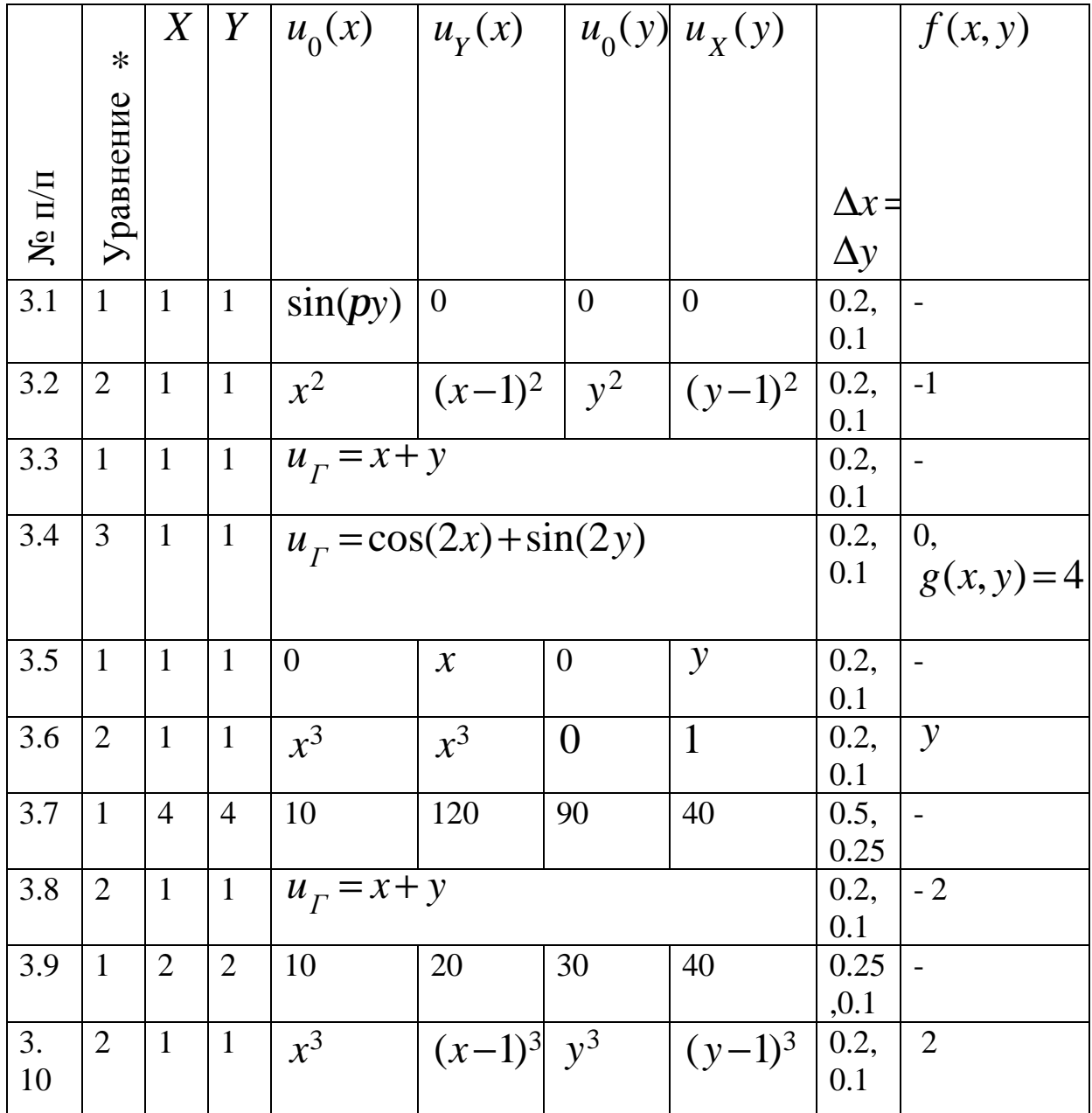

\* уравнения: 1-Лапласа, 2-Пуассона, 3-Гельмгольца

### **Литература**

- 1. Бахвалов Н.С., Жидков Н.П., Кобельков Г.М. Численные методы. – М.: Лаборатория Базовых Знаний, 2001. – 632с.
- 2. Мэтьюз Д.Г., Финк К.Д., Численные методы. Использование MATLAB, 3-е издание,: Пер. с англ. – М.: Изд. «Вильямс»,  $2001. - 720$  c.
- 3. А.Б.Самохин, А.С.Самохина. Численные методы и программирование на Фортране для персонального компьютера.- М.: Радио и связь, 1996. – 224 с.
- 4. Демидович Б.П., Марон И.А. Основы вычислительной математики. – М.: Наука, 1970. – 644с.
- 5. Вержбицкий В.М., Численные методы (Математический анализ и обыкновенные дифференциальные уравнения) – М.: Высшая школа, 2001.– 382с.
- 6. Заварыкин В.М., Житомирский В.Г., Лапчин М.П. Численные методы. – М.: Просвещение , 1991. – 176с.

# **Содержание**

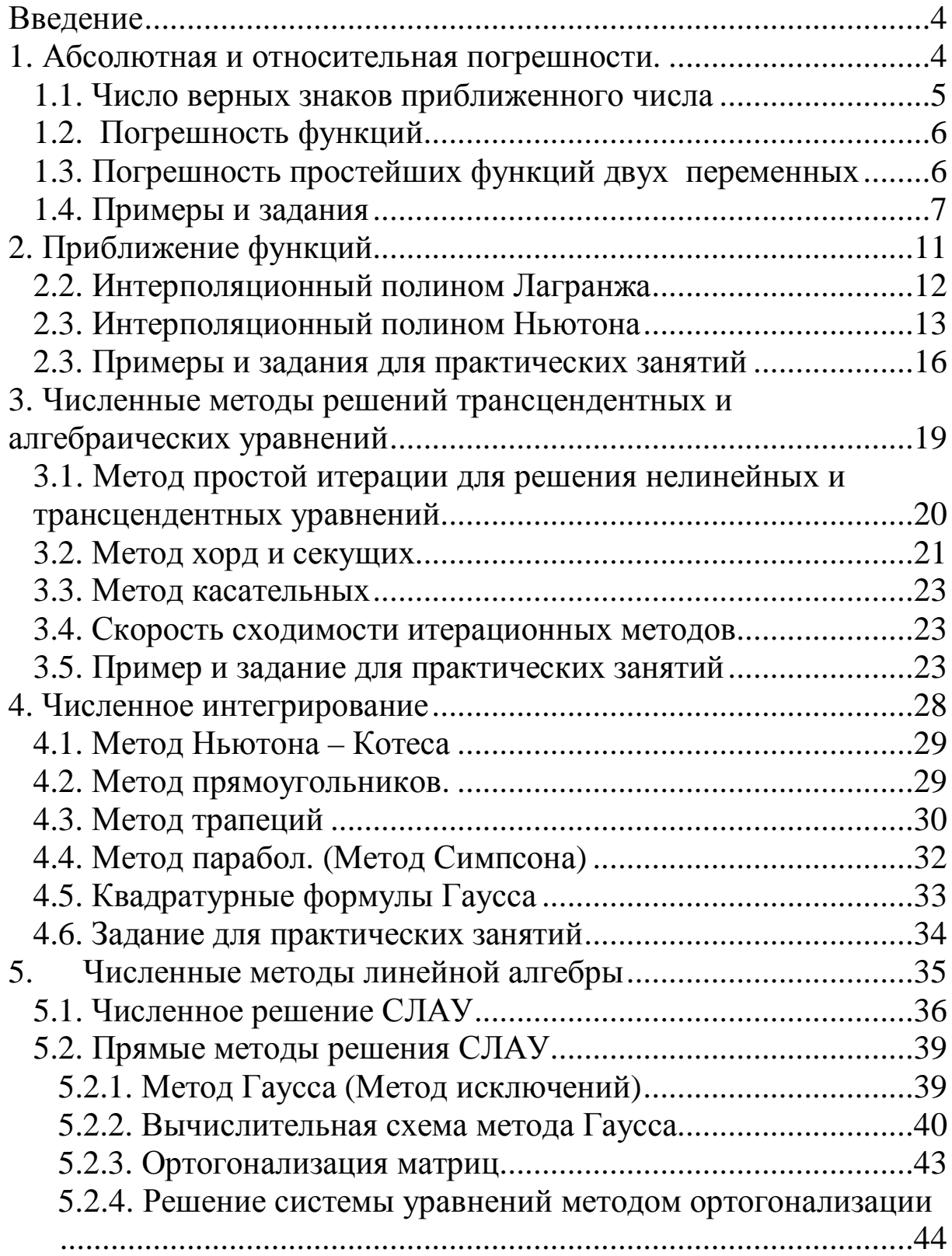

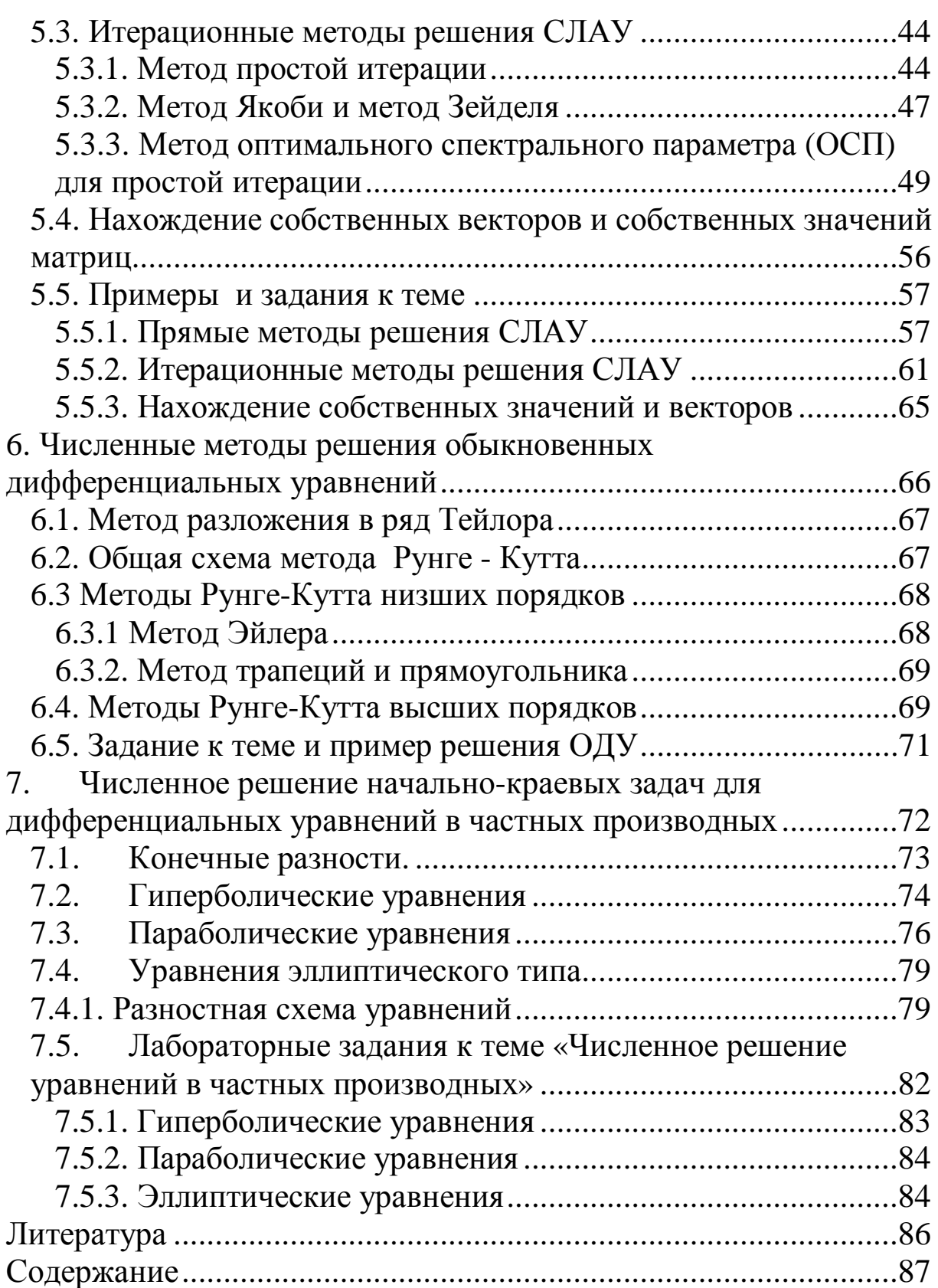